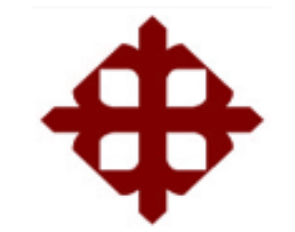

**DE SANTIAGO DE GUAYAQUIL**

FACULTAD DE EDUCACIÓN TÉCNICA PARA EL DESARROLLO CARRERA DE INGENIERÍA EN ELÉCTRICO-MECÁNICA

TEMA:

**Automatización de máquina de apilamiento inferior de láminas de cartón para la empresa Cartorama C. A**

AUTOR:

Oyola Castro, Jhonny Enrique

# Trabajo de titulación previo a la obtención del título de: **INGENIERO ELÉCTRICO – MECÁNICA CON MENCIÓN EN GESTIÓN EMPRESARIAL INDUSTRIAL**

TUTOR:

Ing. Córdova Rivadeneira, Luis Silvio

Guayaquil, Ecuador

10 de marzo del 2022

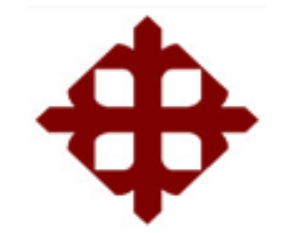

# **DE SANTIAGO DE GUAYAQUIL**

FACULTAD DE EDUCACIÓN TÉCNICA PARA EL DESARROLLO CARRERA DE INGENIERÍA EN ELÉCTRICO-MECÁNICA

# **CERTIFICACIÓN**

Certificamos que el presente trabajo de titulación fue realizado en su totalidad por **Oyola Castro, Jhonny Enrique**, como requerimiento para la obtención del Título de **INGENIERO ELÉCTRICO MECÁNICO CON MENCIÓN EN GESTIÓN EMPRESARIAL INDUSTRIAL**

TUTOR:

 $\sqrt{u^2+v^2}$ 

Ing. Córdova Rivadeneira, Luis Silvio

DIRECTOR DE LA CARRERA

 $\overline{\phantom{a}}$ 

Ing. Heras Sánchez, Miguel Armando, M. Sc.

Guayaquil, a los 10 días del mes de marzo del 2022

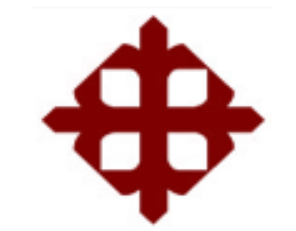

# **DE SANTIAGO DE GUAYAQUIL**

# FACULTAD DE EDUCACIÓN TÉCNICA PARA EL DESARROLLO CARRERA DE INGENIERÍA EN ELÉCTRICO-MECÁNICA

# **DECLARACIÓN DE RESPONSABILIDAD**

Yo, **Oyola Castro, Jhonny Enrique**

# **DECLARO QUE:**

El Trabajo de Titulación, **Automatización de máquina de apilamiento inferior de láminas de cartón para la empresa Cartorama C. A** previo a la obtención del Título de Ingeniero en Eléctrico Mecánica con Mención en Gestión Empresarial Industrial, ha sido desarrollado respetando derechos intelectuales de terceros conforme las citas que constan en el documento, cuyas fuentes se incorporan en las referencias o bibliografías. Consecuentemente este trabajo es de mi total autoría.

En virtud de esta declaración, me responsabilizo del contenido, veracidad y alcance del Trabajo de Titulación referido.

Guayaquil, a los 10 días del mes de marzo del 2022

EL AUTOR

l

Oyola Castro, Jhonny Enrique

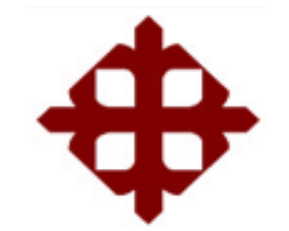

# **DE SANTIAGO DE GUAYAQUIL**

FACULTAD DE EDUCACIÓN TÉCNICA PARA EL DESARROLLO CARRERA DE INGENIERÍA EN ELÉCTRICO-MECÁNICA

# **AUTORIZACIÓN**

Yo, **Oyola Castro, Jhonny Enrique**

Autorizo a la Universidad Católica de Santiago de Guayaquil a la publicación en la biblioteca de la institución del Trabajo de Titulación, **Automatización de máquina de apilamiento inferior de láminas de cartón para la empresa Cartorama C. A**, cuyo contenido, ideas y criterios son de mi exclusiva responsabilidad y total autoría.

Guayaquil, a los 10 días del mes de marzo del 2022

EL AUTOR:

Oyola Castro, Jhonny Enrique

\_\_\_\_\_\_\_\_\_\_\_\_\_\_\_\_\_\_\_\_\_\_\_\_\_\_\_\_\_\_\_

# **REPORTE DE URKUND**

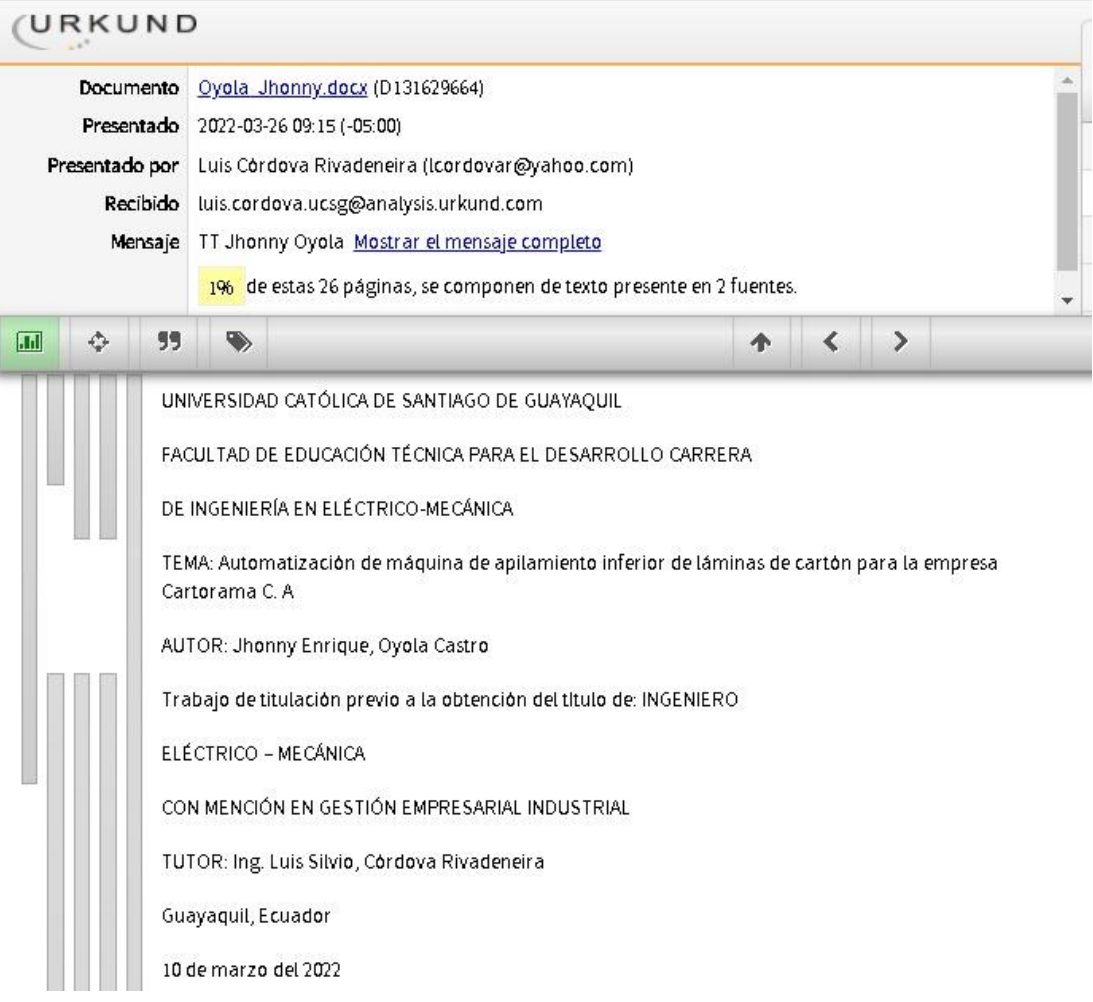

# **AGRADECIMIENTO**

<span id="page-5-0"></span>Primeramente, me siento muy orgulloso de poder hacer mención a Dios y agradecerle por haberme dado las fuerzas y sabiduría necesaria para culminar con el cumplimiento de esta meta tan deseada que es mi título profesional a través de este trabajo de titulación, deseo también expresar mi agradecimiento a todos mis docentes por haberme compartido sus conocimientos con entusiasmo y dedicación, puedo decir que he dado un paso más en esta trayectoria de mi vida.

Quiero agradecer también de manera muy especial por el esfuerzo y sacrificio de mi madre, que en el trascurso de esta meta dejo de existir en esta tierra para estar descansando en los brazos del señor Jesucristo, por todo su apoyo incondicional y por pedirle mucho a Dios que me guie en el camino del bien, por sus consejos que siempre estuvieron ahí, de todo corazón gracias, madre mía te llevaré por siempre en mi corazón.

A mi esposa e hijos que son los motores que me impulsan a seguir adelante en todos mis sueños y metas, por ese apoyo y paciencia que me han sabido tener en este trayecto de mi vida y quizás por haberles quitado parte de sus tiempos para llegar a concluir esta meta.

<span id="page-5-1"></span>No podría dejar de agradecerle a esa mujer ejemplar Kira García Viera, gracias por haber confiado y apostado por mí, cuando nadie creyó en mí, tú fuiste la única persona que siempre recuerdo que me dijiste: "tu si puedes" y ¡no te equivocaste! gracias por formar parte de mi vida.

Jhonny Enrique Oyola Castro

# **DEDICATORIA**

Dirigido primeramente a Dios, por haberme dado la existencia y de llevarme por el camino correcto, por haberme iluminado en todo momento con su santo espíritu para poder lograr este objetivo, por haberme dado una grandiosa y excelente familia, por permitirme en el trascurso de esta meta conocer profesores con una mente brillante dedicada a la enseñanza.

A mi familia y amigos, les dedico este logro con el fin de enseñarles que todo el esfuerzo y sacrificio tiene su recompensa al final del camino.

A mi madre que está en el cielo, por haber sido ese instrumento elegido por parte de Dios para darme la vida y traerme a este mundo, por ese ángel quien es mi madre y por haberme hecho la persona quien soy.

Jhonny Enrique Oyola Castro

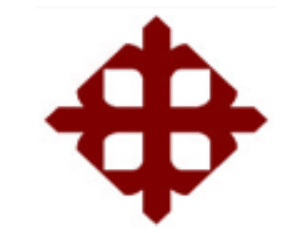

# **DE SANTIAGO DE GUAYAQUIL**

FACULTAD DE EDUCACIÓN TÉCNICA PARA EL DESARROLLO CARRERA DE INGENIERÍA EN ELÉCTRICO-MECÁNICA

# **TRIBUNAL DE SUSTENTACIÓN**

 $\sqrt{2}$ 

**M. Sc. Romero Paz, Manuel De Jesus**

DECANO

 $\overline{\phantom{a}}$ 

**M. Sc. Heras Sánchez, Miguel Armando** DIRECTOR DE CARRERA

 $\overline{\phantom{a}}$ 

**Ing. Romero Rosero, Carlos Bolivar** OPONENTE

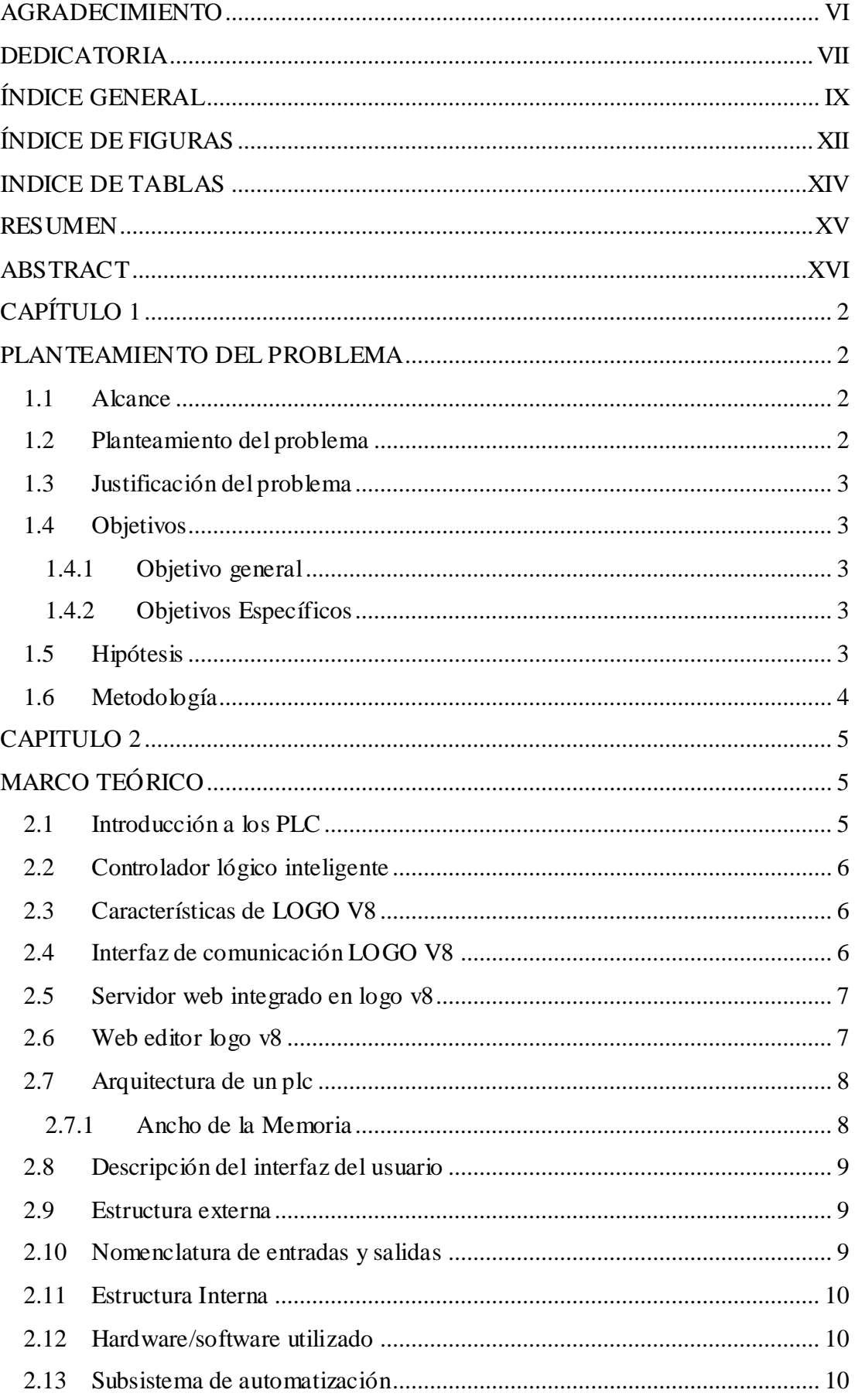

# <span id="page-8-0"></span>ÍNDICE GENERAL

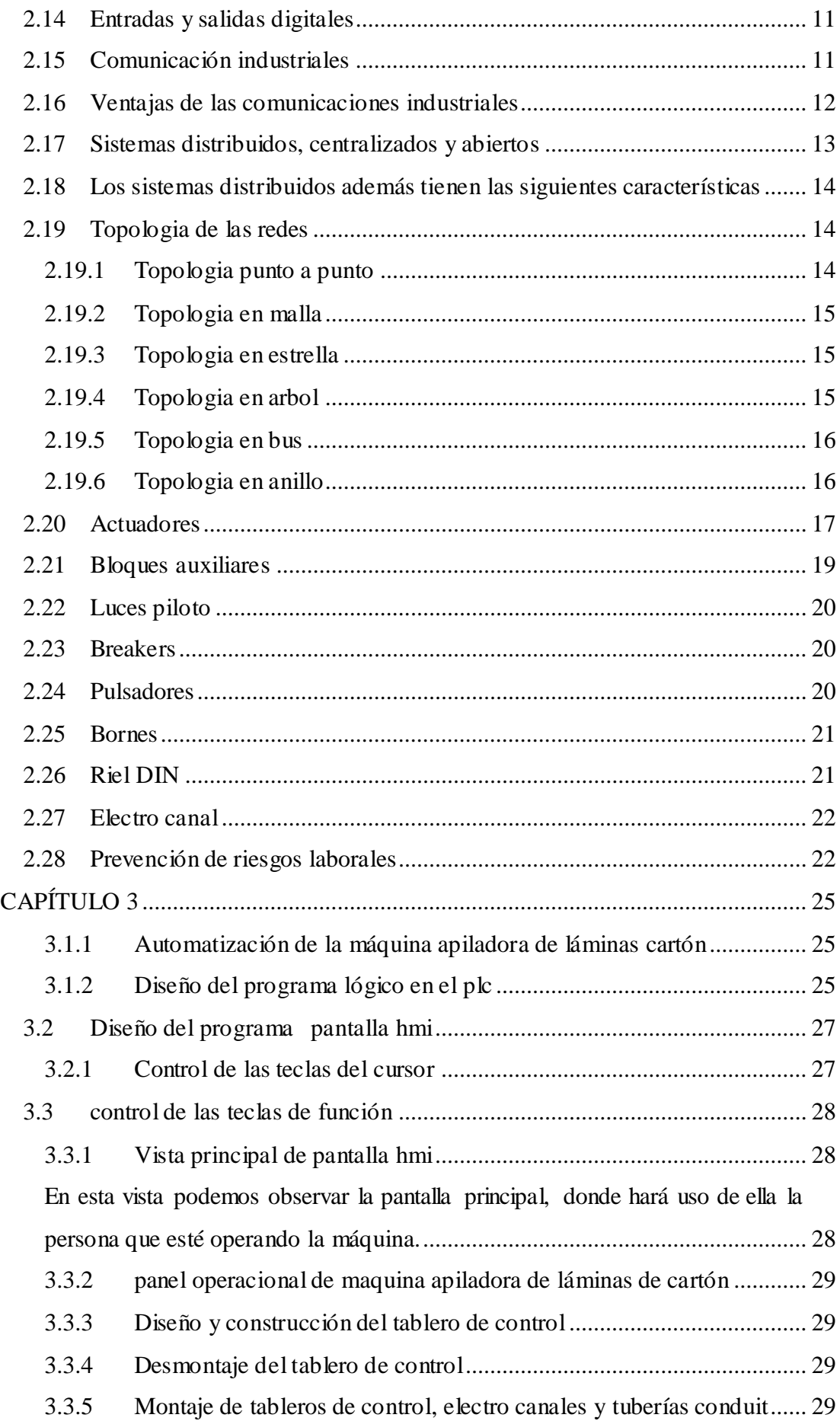

<span id="page-10-0"></span>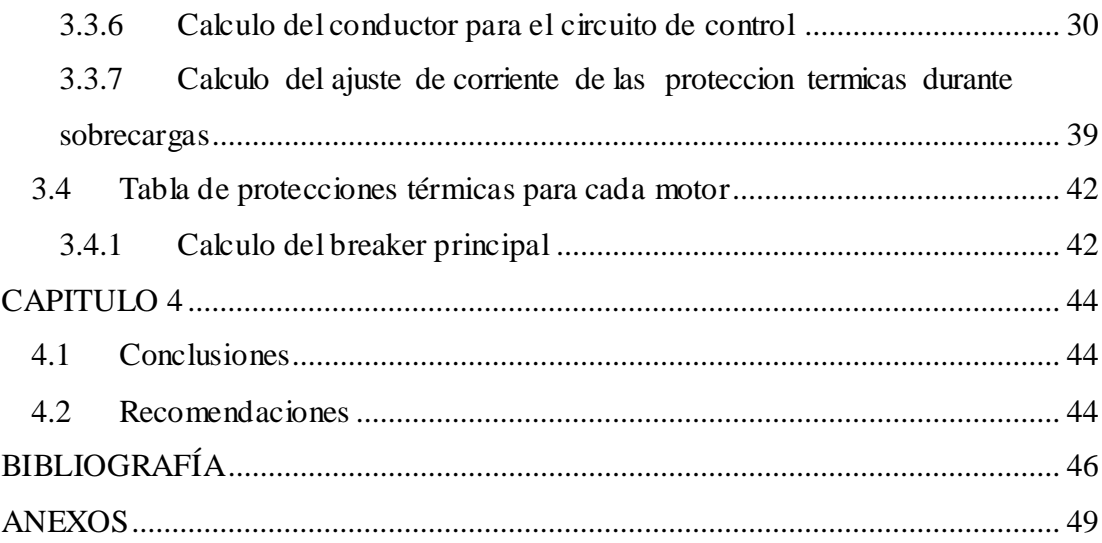

# **ÍNDICE DE FIGURAS**

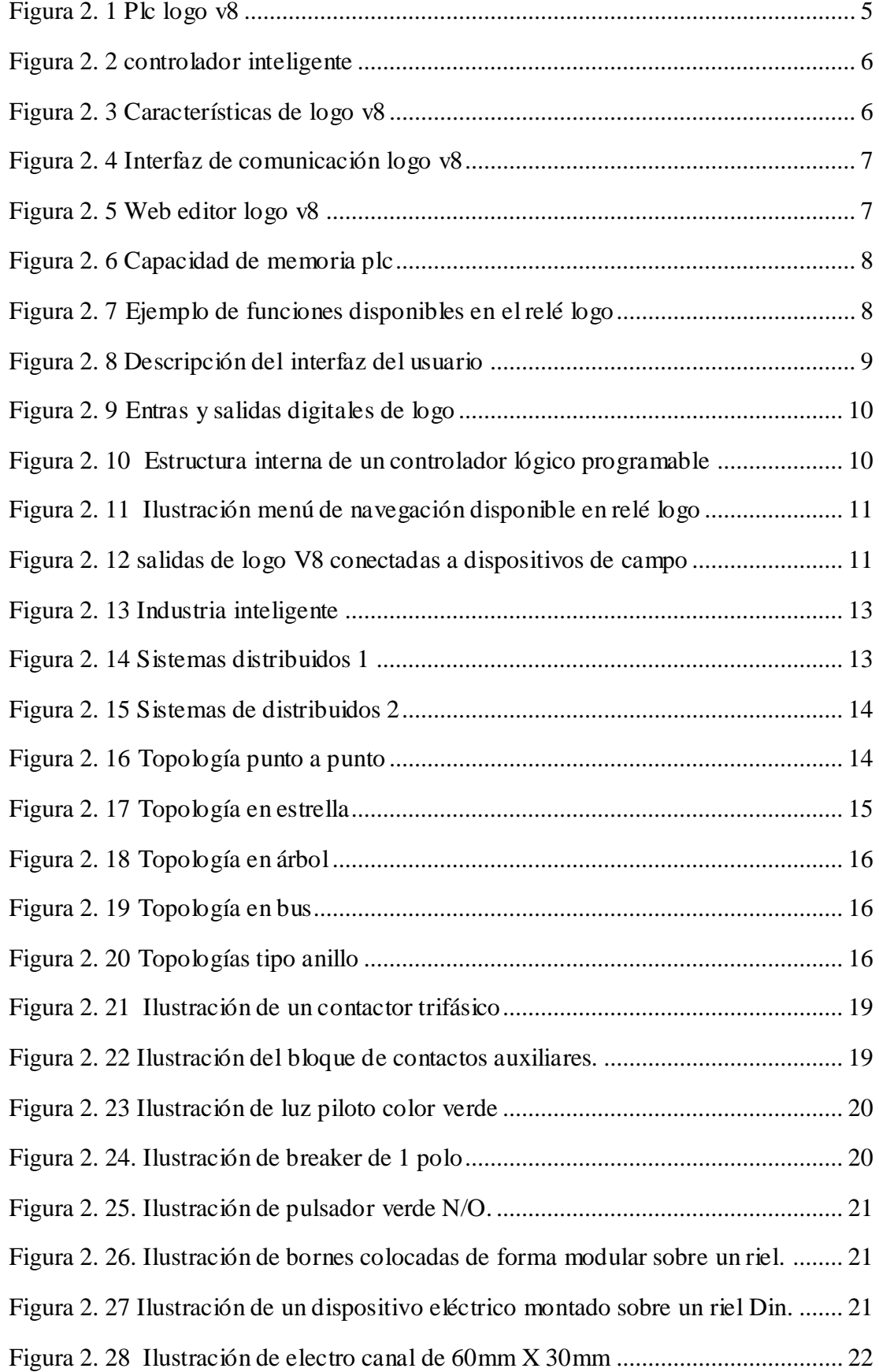

# **Capítulo 3**

<span id="page-12-0"></span>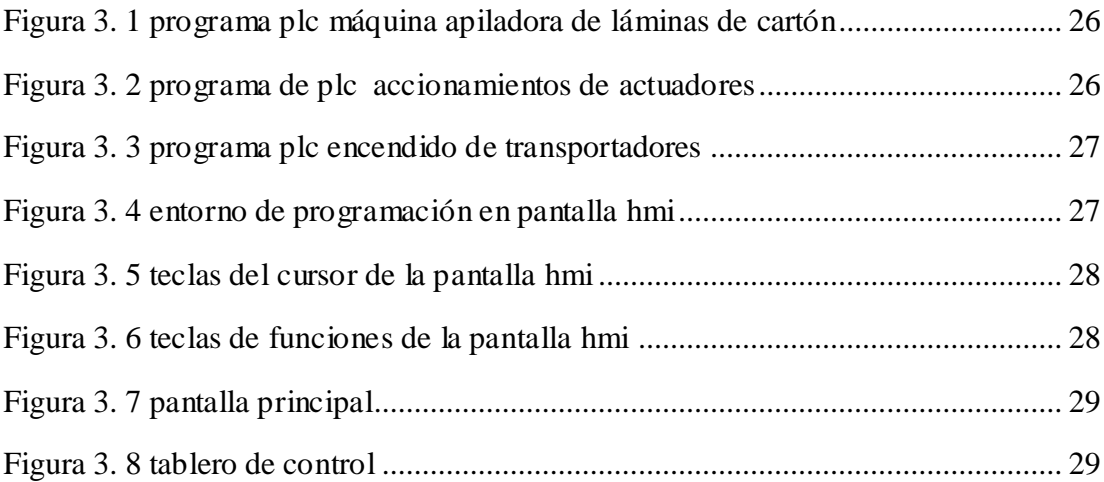

# **INDICE DE TABLAS**

# Capítulo 3

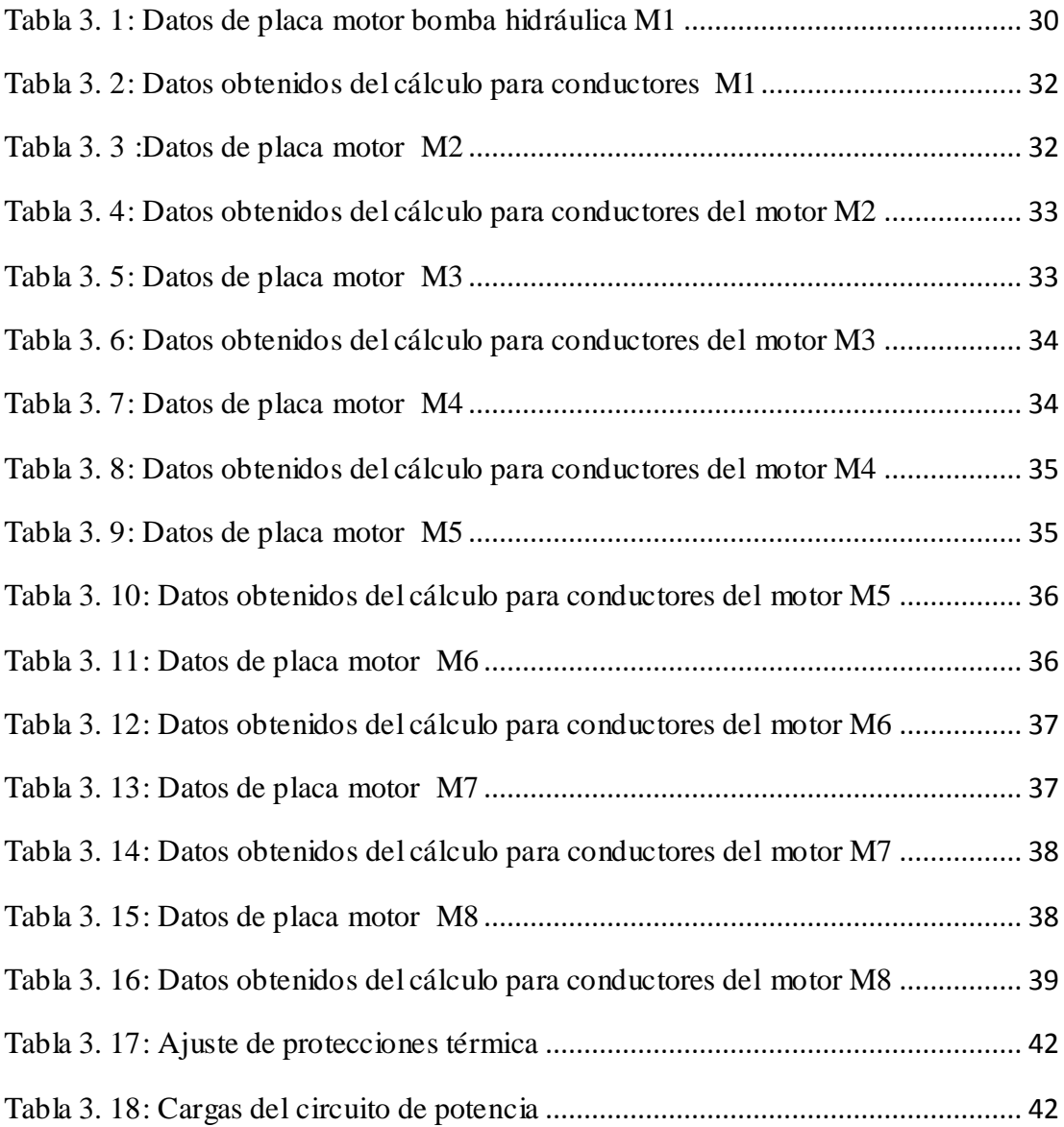

## **RESUMEN**

<span id="page-14-0"></span>La empresa Cartorama, cuenta con una línea corrugadora de capacidad de 2500 toneladas mensuales de cartón corrugado en donde existe un sistema de apilamiento manual de láminas de cartón denominado stacker, el cual contaba con dispositivos de control descontinuados, que no se encontraban disponibles en el mercado ecuatoriano, dispositivos de control tales como temporizadores neumáticos, fuentes de voltaje de 24 VAC, contactores fuera de la norma eléctrica IEEE, entre otros. El propósito de este proyecto es automatizar el sistema de apilado con el fin de reducir los tiempos de paradas no programadas por averías en los dispositivos descontinuados y ausentes en el mercado ecuatoriano. La metodología aplicada es de tipo cuantitativo, cualitativo y experimental, para este fin se realizó un cálculo costo/beneficio, de esta manera poder justificar la inversión, al mantener los índices de desempeño por debajo de los límites mensuales, para así poder estar dentro de las metas planificadas.

**Palabras clave**: Semiautomático, dispositivos de control descontinuados, tiempos de paradas no programadas, costo/beneficio, metas planificadas.

### **ABSTRACT**

<span id="page-15-0"></span>The company Cartorama C.A. has a corrugating line with a capacity of 2500 tons of corrugated cardboard per month, in said facility operates a manual stacking system for cardboard sheets called stacker, which was equipped with obsolete control devices, no longer available in the Ecuadorian market, control devices such as pneumatic timers, 24 VAC voltage sources, contactors not in accordance with the IEEE electrical standard, among others. The purpose of this project is to fully implement the automation of the stacking system in order to reduce unscheduled downtime caused by failures due to missing and out-of-date devices in the Ecuadorian market. The approach adopted is based on a quantitative, qualitative and experimental methodology, for which a cost/benefit evaluation was performed to justify the investment by maintaining the performance indicators below the monthly limits, in accordance with the established goals.

**Key words**: Semiautomatic, obsolete control devices, unscheduled downtime, cost/benefit, established goals.

# **CAPÍTULO 1**

# **PLANTEAMIENTO DEL PROBLEMA**

#### <span id="page-16-2"></span><span id="page-16-1"></span><span id="page-16-0"></span>**1.1 Alcance**

Los sistemas de apilamiento automáticos de láminas de cartón son indispensables en las líneas corrugadora para poder ser competitivo, es así como contar con un sistema confiable de apilamiento de láminas, representa cumplir con metas programadas y alcanzar resultados rentables que permitan a la compañía poder mantenerse dentro del negocio.

Debido a esto, el actual sistema de apilamiento de láminas de cartón requiere ser automatizado con dispositivos de tecnología moderna, disponibles en el mercado, fáciles conseguir y reemplazar, que permita realizar mantenimientos correctivos en el menor tiempo posible que permita un funcionamiento tanto confiable como prolongado, y de esta manera aumentar la disponibilidad de las horas máquina.

Las maquinarias automatizadas aportan a mantener un ambiente ordenado libre de contaminación visual, al contar con una maquina confiable el operario dispone de tiempo que le permite observar a su alrededor otros puntos que también requieren atención para mantenerlos limpios y ordenados, inclusive el operario puede prestar atención a los puntos que por fricción o movimiento pudiera estar generando calentamiento o desgaste prematuro, aportando de esta manera al mantenimiento de partes y piezas de los equipos bajo su responsabilidad.

Una buena postura de trabajo, más el apilado automático y ordenado de láminas de cartón, beneficia la ergonomía de los operarios, reduciendo el estrés, la fatiga y los riesgos de accidentes ocupacionales.

#### <span id="page-16-3"></span>**1.2 Planteamiento del problema**

Al realizar un levantamiento de información tomando en cuenta la ergonomía del operario y los tiempos perdidos por mantenimientos correctivos, se evidencia n dispositivos de control descontinuados, ausencia de funciones automáticas, y constantes maniobras manuales, las mismas que obligan al operario a estar pendiente

del funcionamiento de la maquina durante todo su turno y al personal de mantenimiento a hacer constantes adaptaciones en el tablero para superar una perturbación o falla eléctrica.

## <span id="page-17-0"></span>**1.3 Justificación del problema**

La poca productividad del corrugadora pone en evidencia que es necesario identificar e intervenir de manera inmediata los equipos que retrasen o detengan el continuo proceso de producción, es así que en la evaluación de eficiencia máquina, se determina que el stacker inferior muestra una gráfica con tendencia a la alta en referencia a tiempos perdidos, ubicándose muy por encima en el indicador tiempos perdidos en comparación al resto de máquinas que componen el conjunto de la corrugadora, dando como resultado que la stacker inferior debe ser automatizado para incrementar la productividad y reducir costos.

#### <span id="page-17-1"></span>**1.4 Objetivos**

#### <span id="page-17-2"></span>**1.4.1 Objetivo general**

Automatizar la máquina stacker inferior de láminas de cartón, con autómata programable (PLC) y pantalla hmi, para la empresa Cartorama, con el fin de reducir al mínimo las paradas no programadas por averías eléctricas.

### <span id="page-17-3"></span>**1.4.2 Objetivos Específicos**

- Diseñar el programa lógico para poner en funcionamiento automático la apiladora de láminas de cartón.
- Realizar programa en pantalla hmi
- Calcular el calibre de cables y protecciones térmicas necesarias.

#### <span id="page-17-4"></span>**1.5 Hipótesis**

La automatización y reemplazo de dispositivos eléctricos descontinuados reducirá los tiempos perdidos por averías eléctricas mejorando directamente las metas diarias y mensuales de producción de cartón corrugado.

### <span id="page-18-0"></span>**1.6 Metodología**

La metodología aplicada para este trabajo es de tipo histórico y experimental.

Histórico porque va relacionada directamente con el levantamiento de información basada en proyectos de automatización de otros equipos que estuvieron operando en la planta procesadora de cartón corrugado en el kilómetro 14.5 de la vía a Daule de manera manual, y que consta con un registro de tendencia a la alta, al revisar el historial registrado en los indicadores de eficiencia para cada máquina que forman el conjunto de la línea corrugadora de cartón, se plantea que realizar una actualización de la apiladora es fundamental para reducir los tiempos perdidos y aumentar la eficiencia.

<span id="page-18-1"></span>Experimental debido a que, para realizar este proyecto; además de los datos históricos para respaldar la automatización de la maquina apiladora de láminas de cartón, también pondremos a prueba el uso de pantalla táctil HMI que no son habituales ni de uso común para el medio en donde se desempeñan los operarios, reemplazando así el uso único de pulsadores y selectores mecánicos.

# **CAPITULO 2**

# **MARCO TEÓRICO**

<span id="page-19-0"></span>Para que funcione correctamente un sistema industrial automatizado es necesario actuadores, sensores y controladores; automatizar un proceso es ejecutar tareas sin que sea necesaria la intervención humana, los sistemas industriales automáticos están conformados por un control y un operario.(González, 2018).

El control es el que envía las señales necesarias a los dispositivos automáticos del sistema a través de tarjetas electrónicas, autónomas programables, relés o cualquier dispositivo que permita establecer acciones automatizadas; los operarios son aquellos elementos que actúan para cambiar el estado del funcionamiento de un equipo, por ejemplo, arrancar o parar un motor o un compresor.(González, 2018).

Al contar con sistemas automatizados se aumenta la productividad, y mejora la calidad de los procesos. Gracias a los sistemas automatizados se puede integrar tanto la gestión como la productividad.(González, 2018)

## <span id="page-19-1"></span>**2.1 Introducción a los PLC**

Los PLC son de rápida programación, bajo costo de mantenimiento, posibilidades de expansión del software además posibilidades de expansión de los módulos de entradas y salidas, todas estas características, han llevado a los PLC a ser bastante costosos. En el caso de encontrarnos con un proceso relativamente sencillo se recomienda utilizar relés programables de diferentes marcas disponibles en el mercado, estos relés han demostrado que externamente tienen excelentes especificaciones y son capaces de ejecutar tareas a bajo costo. (Morán-Solano et al., 2015)

<span id="page-19-2"></span>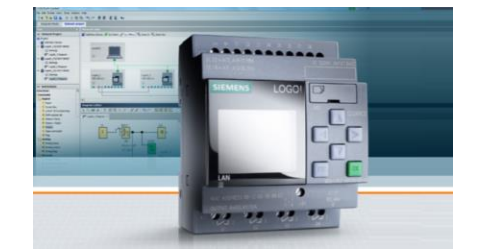

Figura 2. 1 Plc logo v8 Fuente:(Liesa, 2019)

#### <span id="page-20-0"></span>**2.2 Controlador lógico inteligente**

LOGO V8 ha demostrado ser la solución idónea para automatizar tareas básicas, lo más importante es su capacidad de integrarse con buses estándares industriales, así como KNX, bus específico para automatizar edificios. Otra ventaja que ofrece LOGO V8 es que se ha incrementado el rango de temperatura de -20 hasta 55ºC. Esto permite al usuario utilizar los equipos al aire libre inclusive si existen temperaturas inferiores a cero. ¡LOGO! Access Tool.- Permite la transferencia de los valores de proceso de usuario a una tabla Excel para su evaluación durante la operación.(Liesa, 2019)

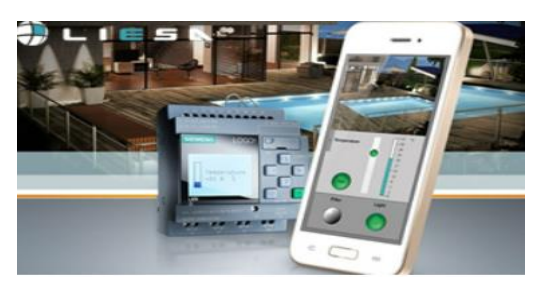

Figura 2. 2 controlador inteligente Fuente:(Liesa, 2019)

## <span id="page-20-3"></span><span id="page-20-1"></span>**2.3 Características de LOGO V8**

El LOGO V8 posee 7 módulos de ampliación digital y 3 analógicos, todas las unidades integran interfaz Ethernet. Web Server integrado en todas las unidades, display con nueva apariencia, 7 módulos de ampliación digital y 3 analógicos, 20 salidas y 8 salidas analógicas.(Liesa, 2019)

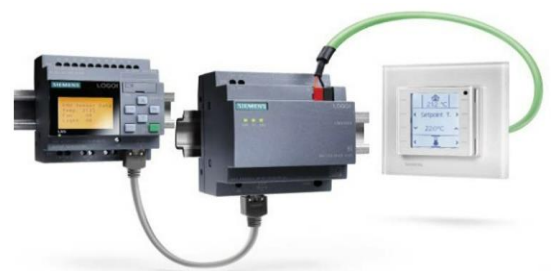

Figura 2. 3 Características de logo v8 Fuente:(Liesa, 2019)

## <span id="page-20-4"></span><span id="page-20-2"></span>**2.4 Interfaz de comunicación LOGO V8**

El interfaz Ethernet integrado permite comunicar con otros LOGOS, inclusive con otros equipos SIMATIC S7, este interfaz no necesita cables adicionales o especiales, basta con conectar un cable estándar Ethernet, además el interruptor logo CSM de 4 puertos permite adicionar grupos pequeños de redes para ampliar las interfaces ethernet. (Liesa, 2019)**.**

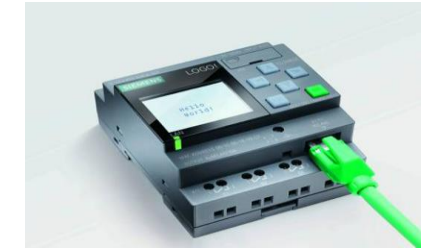

Figura 2. 4 Interfaz de comunicación logo v8 Fuente:(Liesa, 2019)

### <span id="page-21-2"></span><span id="page-21-0"></span>**2.5 Servidor web integrado en logo v8**

LOGO V8 posee servidor web integrado en todas las unidades básicas de control mediante WLAN e Internet, Está protegido por contraseña y acondicionado para cualquier navegador convencional. (Liesa, 2019)

LOGO V8 permite una configuración fácil tan solo con un clic sobre el mouse en el software si necesidad de conocimientos de programación HTML. Los usuarios pueden seleccionar entre la pantalla del logo o la pantalla TDE dependiendo de la necesidad con total facilidad. Inclusive puede ser utilizado con un teléfono inteligente, una tablet o una PC, y se aprecia de la misma manera en una LOGO (Liesa, 2019).

#### <span id="page-21-1"></span>**2.6 Web editor logo v8**

LOGO V8 trae un editor web gratuito, muy fácil de usar, con este editor es posible diseñar páginas web a criterio personal compatibles con teléfonos inteligentes Tablet o PC, ahora es posible visualizar y controlar desde cualquier teléfono inteligente tablet o PC todo tipo de automatizaciones mediante la web.(Liesa, 2019)

<span id="page-21-3"></span>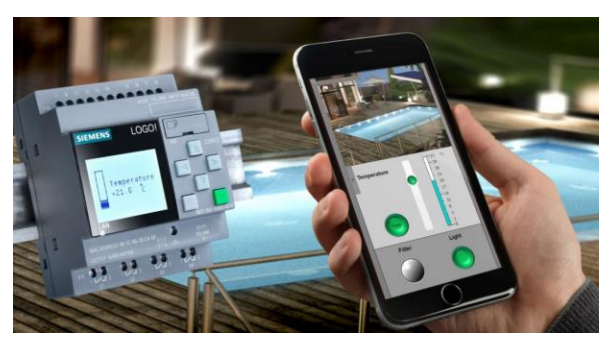

Figura 2. 5 Web editor logo v8 Fuente:(Liesa, 2019)

### <span id="page-22-0"></span>**2.7 Arquitectura de un plc**

#### <span id="page-22-1"></span>**2.7.1 Ancho de la Memoria**

Se denomina ancho de la banda a el número de bits que conforman una posición de memoria; normalmente las memorias tienen anchos de 8 o 16 bits. Cabe aclarar, que el término "Word" o "Palabra" es usado en los grupos de 16 bits, sin embargo, cuando un fabricante utiliza grupos de bits no especificados puede emplear esa expresión para describir el grupo, claro, esto siempre que haga la aclaración de cuantos bits se refiere. Por ejemplo, en el caso de memorias con ancho de 14 bits, se pueden mencionar como palabras (Words) de 14 Bits.(Araucano, 2017)

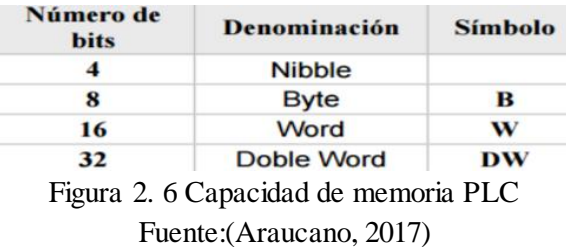

<span id="page-22-2"></span>En plantas industriales se ha demostrado que el PLC LOGO de Siemens es de gran utilidad ya que da soluciones especiales en el control de maquinarias que contienen transportadores, plataformas, y elevadores, edemas también ha evidenciado que son muy útiles para controlar válvulas, sierras, cepilladoras y otros equipos industriales. El PLC LOGO cuenta con memoria de datos, temporizadores, contadores, generadores de pulsos que pertenecen al conjunto de funciones especiales (SF), todas estas funciones permiten al programador realizar complejos algoritmos de control. (Morán-Solano et al., 2015)

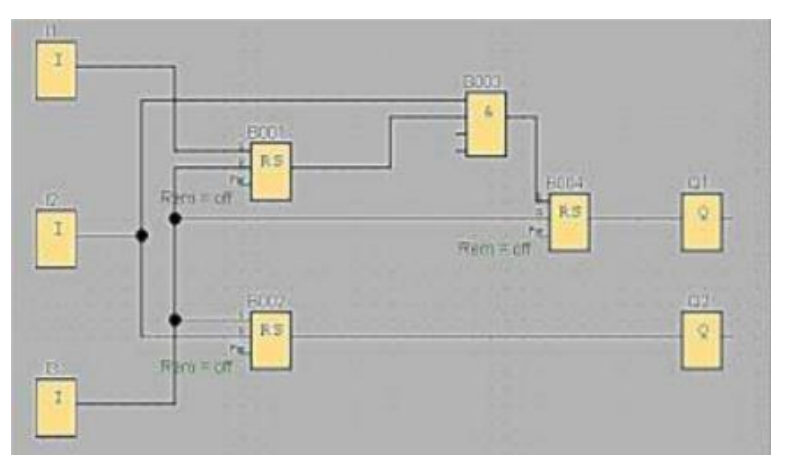

<span id="page-22-3"></span>Figura 2. 7 Ejemplo de funciones disponibles en el relé logo Fuente: (Morán-Solano et al., 2015)

#### <span id="page-23-0"></span>**2.8 Descripción del interfaz del usuario**

La mayor parte de la pantalla muestra el área dedicada a la creación del diagrama de conexiones, esta área se llama interfaz de comunicación, en a figura 3 se detallan las partes del interfaz del programa. (Parra Oña & Moreno Moreno, 2019)

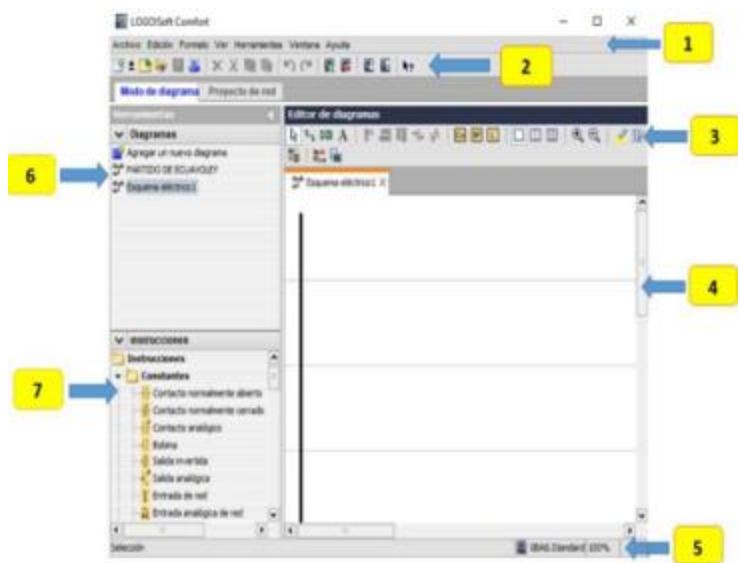

Figura 2. 8 Descripción del interfaz del usuario Fuente: *(*Parra Oña & Moreno Moreno, 2019, p. 13)

## <span id="page-23-3"></span><span id="page-23-1"></span>**2.9 Estructura externa**

Los controladores programables lógicos son unidades electrónicas que reemplazan a los dispositivos auxiliares de automatización, desempeñando él mismo toda la lógica de automatización. Este está constituido por:

- Entradas y Salidas Digitales (I/O)
- Fuentes de Poder (Varía la fuente de alimentación según el modelo)
- Carcasa. Control de Operario.
- Interfaz de Programación. (Software)
- Módulos de Expansión. (Capacidad de expansión si se requiere ((Araucano, 2017)

### <span id="page-23-2"></span>**2.10 Nomenclatura de entradas y salidas**

Las entras y salidas digitales están agrupadas en conjuntos de 8 bits llamados octetos, estos están enumerados consecutivamente desde 0 hasta 7, a las entradas digitales normalmente seles antepone la letra "mayúscula" , mientras que a las salidas la letra "O" mayúscula.(Araucano, 2017)

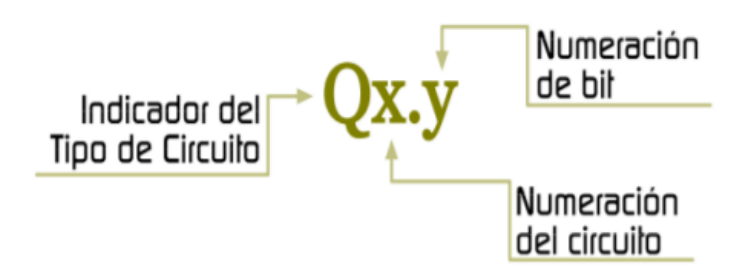

Figura 2. 9 Entras y salidas digitales de logo Fuente:(Araucano, 2017)

### <span id="page-24-3"></span><span id="page-24-0"></span>**2.11 Estructura Interna**

Un programador lógico está compuesto por distintos dispositivos que poseen una configuración similar al procesador de una computadora. Su arquitectura interna está dividida en 4 partes que son CPU, Memoria, Puertos y Módulos.(Araucano, 2017)

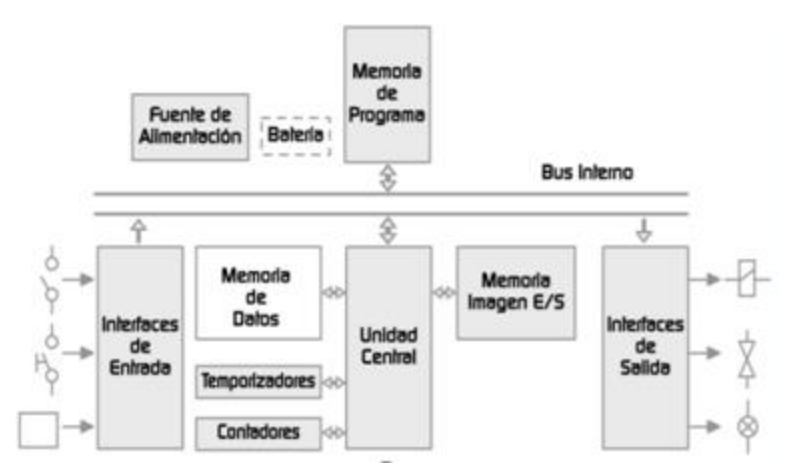

Figura 2. 10 Estructura interna de un controlador lógico programable Fuente:(Araucano, 2017)

## <span id="page-24-4"></span><span id="page-24-1"></span>**2.12 Hardware/software utilizado**

El proyecto se desarrolla utilizando el plc logo V8 modelo 6ED 1055 1MB00

Los plc LOGO siemens

## <span id="page-24-2"></span>**2.13 Subsistema de automatización**

Antes de iniciar la programación para iniciar la automatización de sebe asignar una dirección IP a los dispositivos que forman la subred, esta maniobra se debe realizar de manera manual desde el menú de navegación disponible en el relé LOGO. (Calderón Godoy & González Pérez, 2020)

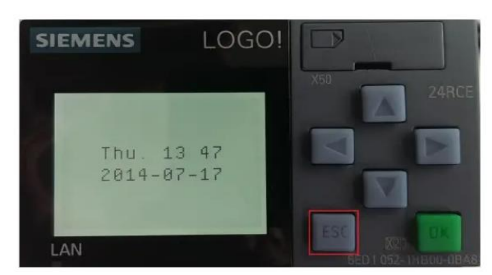

Figura 2. 11 Ilustración menú de navegación disponible en relé logo Fuente: Autor, 2021

#### <span id="page-25-2"></span><span id="page-25-0"></span>**2.14 Entradas y salidas digitales**

Los programadores lógicos contienen entradas y salidas digitales que permiten recibir y enviar señales a los diferentes sensores o actuadores según la aplicación requerida. En las entradas se conectan dispositivos que envían señales tales como selectores, sensores, pulsadores, etc, los cuales serán activados por el operario o directamente por la máquina según sea el caso, mientras que en las salidas se conectan actuadores que ejecutan una orden especifica; una entrada activada nos indicara en selector o sensor cerrado.(Araucano, 2017)

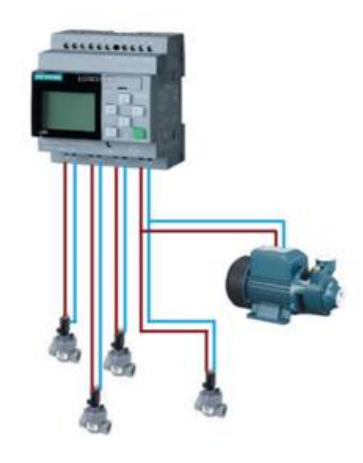

Figura 2. 12 salidas de logo V8 conectadas a dispositivos de campo Fuente:(Calderón Godoy & González Pérez, 2020)

#### <span id="page-25-3"></span><span id="page-25-1"></span>**2.15 Comunicación industriales**

Los sistemas modernos nos brindan mayor comodidad y mejor velocidad de respuesta, esto implica complicar y aumentar la cantidad de cables de manera muy considerable, esta es la principal razon de que se implementen protocolos de

comunicación en la industria, el objetivo fue reducir el numero de conductores y no cabe duda de que funcionó. El internet es la gran motivadora de todos los avances de comunicación, las redes inalmabricas nos han abierto nuevos mundos, es importante acotar que fueron las computadoras las que trabajaron de forma conjunta al compartir informacion via redes de comunicación.(Belmonte, 2020)

Era de esperarse, pues tantos beneficios debian ser aprovechados por la industria, y no podia ser de otro modo al de mostrar su eficacia, el incrementar las eficiencias en la produccion industrial, se obtubieron mejores resultados economicos apalancando su uso.(Belmonte, 2020)

Las comunicaciones en el sector industrial siempre ha existido, basta con ver dos dispositivos con cualquier tipo de conductor, es suficiente para decir que estan comunicados entre si, la unica diferencia con la era moderna, es que las necesidades han cambiado o evoluvionado. (Belmonte, 2020)

### <span id="page-26-0"></span>**2.16 Ventajas de las comunicaciones industriales**

Dicho de otra manera las ventajas que ofrece esta tecnologia es alcanzar el principal objetivo de una empres y ese es: producir a menor costo, con calidad y sin stock de almacenamiento**.** (Belmonte, 2020)

Las comunicaciones en la industri ofren las siguientes ventajas.

- Minimizar stock de produscto terminado o materias primas.
- Posibilidad de producir en varias plantas de manera coodinada si centralizaciones.
- Aumentar la eficacia de procesos.
- Contorl automatico de requerimiento de materiales y materias primas según sus requerimientos.
- Comunicación automatica con los clientes.
- Reduccion decostos de mantenimientos, instalacion y puesta punto a punto.
- Trazabilidad completa de pedidos y envios.
- Mayor contorl en los procesos intermedios.
- Amntenimientos preventivos basados en historiales.

El uso de los protocols de comunicación aumenta la competitividad al reducir costos e incrementar la calidad.(Belmonte, 2020)

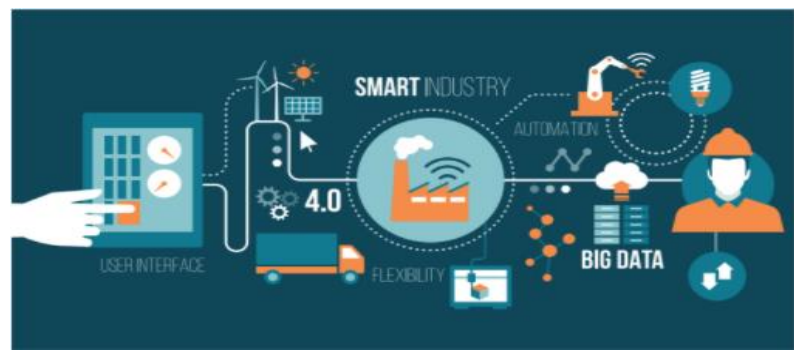

Figura 2. 13 Industria inteligente Fuente:(Belmonte, 2020)

### <span id="page-27-1"></span><span id="page-27-0"></span>**2.17 Sistemas distribuidos, centralizados y abiertos**

En la actualidad podemos decir que, al hablar de protocolos de comunicación, nos estamos refiriendo a sistemas distribuidos y sistemas abiertos son dos conceptos diferentes, pero que guardan una estrecha relación entre ellos, esto lo podemos ver con certeza en la industria. Si nos referimos a pequeñas empresas posiblemente solo vamos a hablar de comunicaciones que están desde los elementos de campo hacia las entradas y salidas de un PLC conectados directamente por una enorme cantidad de cables, estos sistemas se llaman centralizados (Belmonte, 2020)

En los sistemas de comunicación en donde se utilizan protocolos de comunicación todos los programadores lógicos están interconectados con cables de comunicación según el caso, y de esta manera se reduce considerablemente el número de conductores a lo largo del lugar de producción, inclusive hasta otros lugares del mundo.(Belmonte, 2020)

<span id="page-27-2"></span>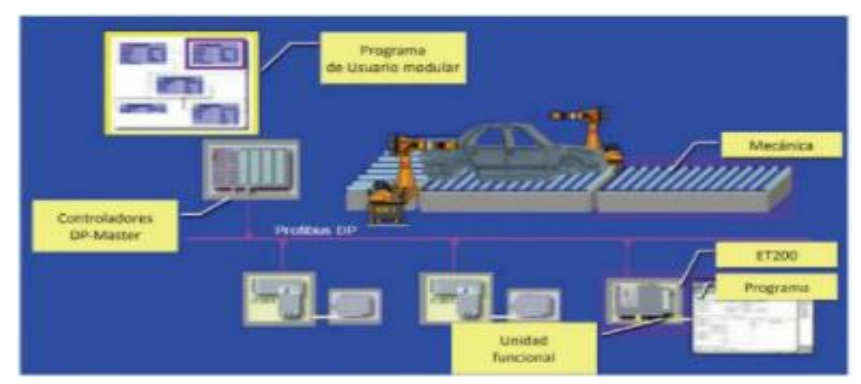

Figura 2. 14 Sistemas distribuidos 1 Fuente: (Belmonte, 2020)

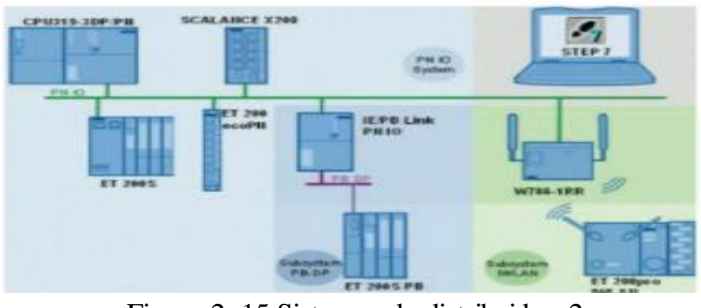

Figura 2. 15 Sistemas de distribuidos 2 Fuente:(Belmonte, 2020)

## <span id="page-28-3"></span><span id="page-28-0"></span>**2.18 Los sistemas distribuidos además tienen las siguientes características**

Integración y convivencia de varios tipos de comunicación de diferente standard por lo tanto no son compatibles entre sí., reparto de responsabilidades, por lo tanto es mas fácil encontrar un problema, utiliza redes industriales, flexibilidad en intervenciones de mantenimiento, debido a esta flexibilidad, podemos para una parte del proceso sin detener todo el sistema, apertura para ingresar equipos de marcas diferentes ya que los estándares de comunicación no pertenecen a ningún fabricante. (Belomonte, 2020)

### <span id="page-28-1"></span>**2.19 Topologia de las redes**

La topologia nos indica la forma en que esta diseñada la red ya sea fisicamente o logicamente, en una topologia de red cada dispositivo que pertenece a la red representa un nodo, la topologia es la forma geometrica de la relacion entre todos los participantes y enlaces existentes. Aunque existen otras topologias, las mas utilizadas en la actualidad son BUS y ANILLO.Belomonte, 2020)

### <span id="page-28-2"></span>**2.19.1 Topologia punto a punto**

<span id="page-28-4"></span>Es cuando existen solo dos dispositivos en comunicación, y es la mas sencilla de todas las topologias.(Belmonte, 2020)

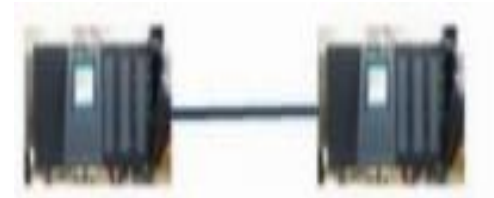

Figura 2. 16 Topología punto a punto

### <span id="page-29-0"></span>**2.19.2 Topologia en malla**

En este tipo de topologias cada nodo presenta un enlace punto a punto, la informacion viaja unicamente desde y hacia los dos dispositivos que se encuentran comunicados, a esto se llama enlace dedicado. (Belmonte, 2020)

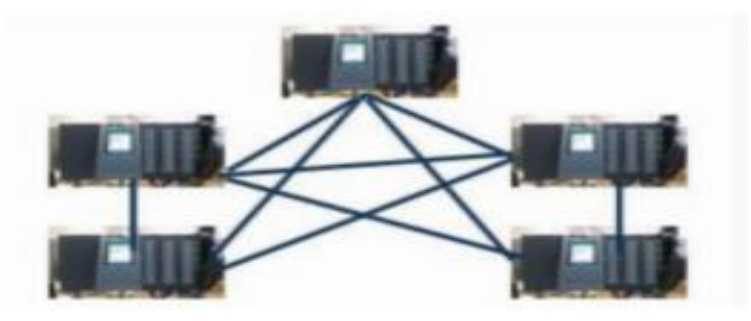

Figura 1. Topología en malla Fuente: (Belmonte, 2020)

## <span id="page-29-1"></span>**2.19.3 Topologia en estrella**

La topologia estrella es muy similar a la maya, con la diferencia que el trafico de informacion pasa por un concentrador, este concentrador recibe la informacion y la manda al receptpr de destino(Belmonte, 2020)

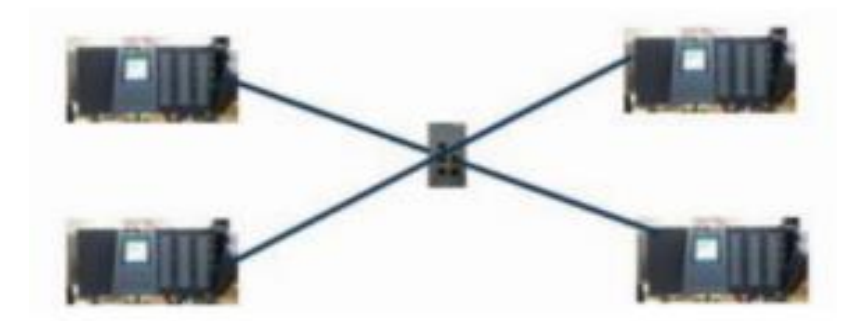

Figura 2. 17 Topología en estrella Fuente:(Belmonte, 2020)

### <span id="page-29-3"></span><span id="page-29-2"></span>**2.19.4 Topologia en arbol**

Esta topologia es una variante de la topologia estrella, en este caso se adicionan mas de un concenrador y cada concentrador se comunica con los demas , a cada concentrador se le conectan nodos a manera de ramas. (Belmonte, 2020)

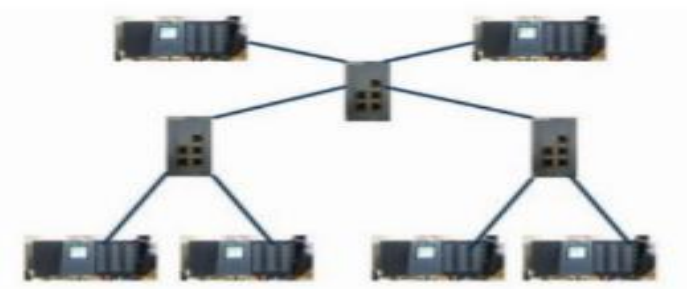

Figura 2. 18 Topología en árbol Fuente:(Belmonte, 2020)

### <span id="page-30-2"></span><span id="page-30-0"></span>**2.19.5 Topologia en bus**

Esto es lo que tmbien se llama topologia multipunto, un solo cable de comunicación actua como red troncal que conecta todos los dispositivos en la red. Aquí se utilizan latiguillos y otros conectores apropiados, cabe destacar el ahorro de cable y la sencillez de la istalacion. (Belmonte, 2020)

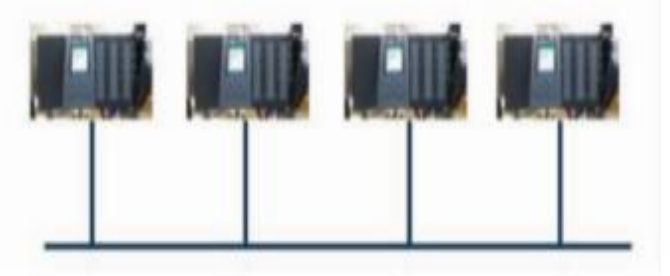

Figura 2. 19 Topología en bus Fuente:(Belmonte, 2020)

### <span id="page-30-3"></span><span id="page-30-1"></span>**2.19.6 Topologia en anillo**

Para esta topologia, cada dispositivo debe contr con un repetidor, cada dispositivo solo tendra un dispositivo conectado a cada lado hasta cerrar un anillo, el trafico de datos pasara en una sola direccion hasta alcanzar su destino**.**(Belmonte, 2020)

<span id="page-30-4"></span>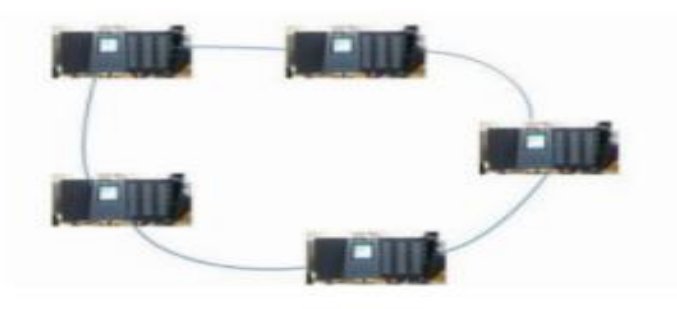

Figura 2. 20 Topologías tipo anillo Fuente:(Belmonte, 2020)

#### <span id="page-31-0"></span>**2.20 Actuadores**

#### **2.20.1 Motores**

El principio fundamental, por el cual trabajan las maquinas electricas en la actualidad es la induccion magnetica, las primeras maquinas electricas fueron las dinamoelectricas, estas maquinas basaban su principio de funcionamiento, en la induccion de faraday, en aquellos tiempos, las maquinas solo se podian definir como convertidores de energia, ya sea de mecanica a electrica y viceversa.(Belmonte, 2020)

Galileo Ferraris en el año 1985 descubre por primera vez el campo magnético giratorio, en 1986 Nikola Testla diseño y patento el primer motor de corriente alterna , y de dos años más tarde Tesla publicó artículo que contenía tres tipos de motores.(Sánchez Galindo, 2017)

Primer motor: contaba con cuatro polos salientes y giraba no tenía perdidas de eficiencia, ya que el rotor giraba la misma velocidad del campo magnético, pero no podía arrancar por sí solo.

Segundo motor: De tipo asíncrono, poseía un rotor devanado que podía arrancar; pero giraba a una velocidad por debajo del sincronismo, esto quiere decir que tenía problemas con pérdidas de eficiencia. (Sánchez Galindo, 2017)

Tercer motor: De tipo síncrono, este modelo utilizaba corriente continua en el devanado del rotor para poder rotar. (Sánchez Galindo, 2017)

En 1982 se crea el primer motor totalmente independiente y muy práctico de usar, aunque para esto este motor requería de dos alternadores monofásicos para poder funcionar. (Sánchez Galindo, 2017)

En 1916 H.G. Reist y H. Maxwell proponen el primer motor de rotor jaula de ardilla, que se componía construido de barras de aluminio por parte de la compañía, un gran paso para General Electric.(Sánchez Galindo, 2017)

En el año de 1925 se mejoró el arranque de los motores, esta mejora se basó en las ideas de Elihu Thomson de utilizar condensadores especiales para el arranque.(Sánchez Galindo, 2017).

17

Al aparecer el motor, también nace la necesidad de poder controlarlo, es así que aparecen los controladores de velocidad, y mientras más avanza la tecnología, es más fácil controlar un motor. (Sánchez Galindo, 2017)

Debido a que los motores de corriente alternan no eran adecuados para las distintas aplicaciones necesarias, los primeros sistemas para intentar controlar la velocidad fueron implementados en motores de corriente continua. En 1891 aparece el control Ward Leonard que servía para controlar la velocidad y el giro del motor mediante un complejo sistema el cual constaba de dos generados de corriente continua y conmutadores de inversión. (Sánchez Galindo, 2017)

En 1911, aparece el control Kramer para el motor de rotor devanado, este método consistía en un trasformador variable conectado a los anillos colectores del motor bobinado. En este controlador la frecuencia del rotor bobinado era también a la frecuencia del voltaje en el conmutador, se podía cambiar el factor de potencia al cambiar la posición de las fases en las escobillas, y cuando se ajustaba el voltaje en el rotor del convertidor, se ajustaba la velocidad. Para los años de 1920 a 1930 aparecen los dispositivos electrónicos. En 1923 se inventó el rectificador de selenio. Y no fue hasta 1928 que Albert W. Hull de la compañía General Electric inventara el tiratrón y el rectificador de vapor de mercurio controlado (Ignitrón). Esto permitía regular la c.c. que producían los rectificadores. Durante la siguiente década se establecen los principios de funcionamiento de los inversores (c.c.-c.a.). (Sánchez Galindo, 2017)

En la década de los 50´s es donde aparecen los diodos y los transistores, este gran descubrimiento fue precedido al descubrimiento del primer transistor de unión en los laboratorios Bell Telephone Company en el año 1947. Es en 1956 que nace la revolución electrónica con el descubrimiento del tiristor o Rectificador Controlado de Silicio (Sánchez Galindo, 2017)

En la década de los 70's es en donde se da el comienzo de la microelectrónica. Posteriormente en la década de los 80's comienza a desenvolverse el microprocesador, que es la tecnología en la que actualmente nos basamos en el control de las maquinas eléctricas, cabe resaltar que en 1988 es cuando la General Electric crea el dispositivo tiristor controlado por MOS. Dicho esto, se puede considerar que la electrónica de potencia es una ciencia muy cambiante debido a que los avances son muy rápidos y las nuevas tecnologías pronto se descontinúan.(Sánchez Galindo, 2017).

### **2.20.2 Contactor**

Es un interruptor que mediante acción electromagnética en una bobina, genera un campo magnético al circular corriente y este a su vez cierra los contactos permitiendo el paso de la tensión a través de los contactos internos.(Sánchez Galindo, 2017)

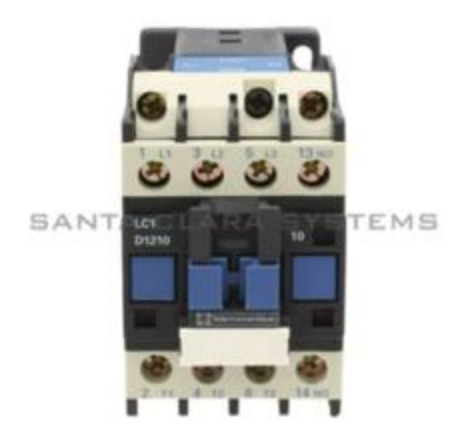

Figura 2. 21 Ilustración de un contactor trifásico Fuente: (Sarmiento, s. f.)

#### <span id="page-33-1"></span><span id="page-33-0"></span>**2.21 Bloques auxiliares**

Estos bloques auxiliares generalmente vienen en 2 tipos, de contactos normalmente abierto (NO) o de contacto normalmente cerrado (NC) Estos bloques se montan sobre el riel que viene dispuesto en la cara frontal del contactor.(Sánchez Galindo, 2017)

<span id="page-33-2"></span>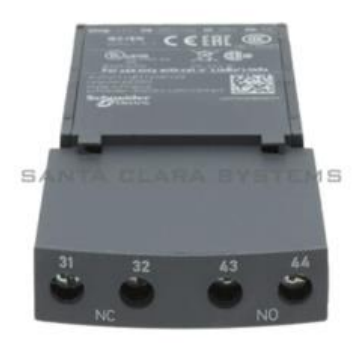

Figura 2. 22 Ilustración del bloque de contactos auxiliares. Fuente: (Sarmiento, s. f.)

#### <span id="page-34-0"></span>**2.22 Luces piloto**

Son indicadores, que al estar encendidos o apagados avisan situaciones que se están suscitando en algún punto del circuito. (Sánchez Galindo, 2017)

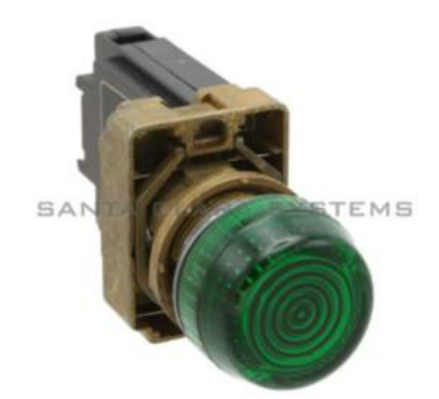

Figura 2. 23 Ilustración de luz piloto color verde Fuente: (Sarmiento, s. f.)

## <span id="page-34-3"></span><span id="page-34-1"></span>**2.23 Breakers**

 Son dispositivos de disparo automático, reacciona ante elevaciones de corriente arriba del rango predeterminado de fábrica, estas elevaciones de corriente.(Sánchez Galindo, 2017)

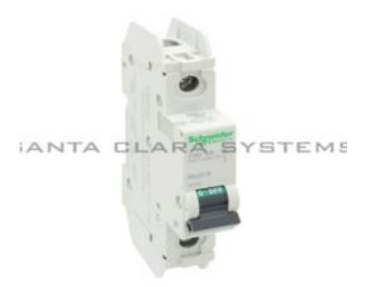

Figura 2. 24. Ilustración de breaker de 1 polo Fuente: (Sarmiento, s. f.)

#### <span id="page-34-4"></span><span id="page-34-2"></span>**2.24 Pulsadores**

Estos mecanismos se activan de manera manual para que actúen loa contactos eléctricos normalmente abiertos (NO) o normalmente cerrados (NC) y que se usan para conectar o desconectar durante un breve espacio de tiempo. Se pueden cambiar las lógicas mediante la adición de bloques auxiliares de contactos cerrados o abiertos, estos al estar conectados a un mismo pulsador presentaran combinaciones como NO y NC al mismo tiempo.(Sánchez Galindo, 2017)

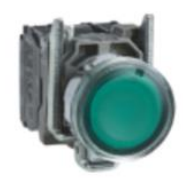

Figura 2. 25. Ilustración de pulsador verde N/O. Fuente. (Harmony XB4 | Schneider Electric España, 2021.)

## <span id="page-35-2"></span><span id="page-35-0"></span>**2.25 Bornes**

Los bornes son simples puentes que se usan para conectar dos partes de un circuito o generar puntos comunes con uniones metálicas que se atornillan a cada borne tienen la ventaja de que se pueden montar de manera modular como se muestra en la siguiente ilustración.(Sánchez Galindo, 2017)

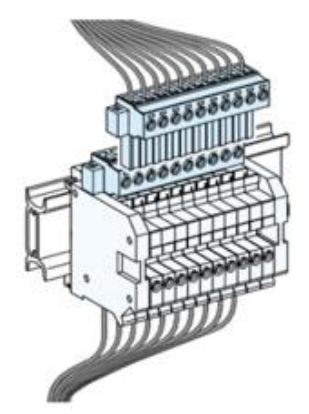

Figura 2. 26. Ilustración de bornes colocadas de forma modular sobre un riel. Fuente (Schneider Electric España, 2021)

## <span id="page-35-3"></span><span id="page-35-1"></span>**2.26 Riel DIN**

Para lograr una estandarización del montaje los dispositivos como bornas, contactores, base de relé etc., se ha diseñado el riel DIN para una clara explicación. mostramos la figura 2.27 (Sánchez Galindo, 2017)

<span id="page-35-4"></span>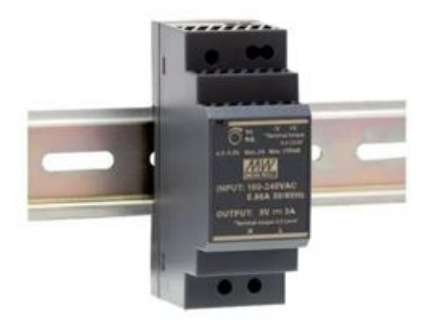

Figura 2. 27 Ilustración de un dispositivo eléctrico montado sobre un riel Din. Fuente:(Arellano, 2021)
#### **2.27 Electro canal**

Es importante mantener el orden dentro de un tablero, ya sea este de potencia o control, para esto se cortan y se instalan canales a la medida del tablero, estos canales son fabricadas con ranuras laterales y de un material aislante.(Sánchez Galindo, 2017)

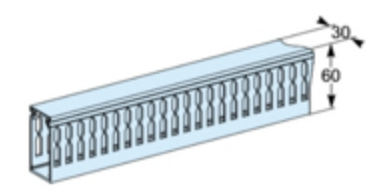

 Figura 2. 28 Ilustración de electro canal de 60mm X 30mm Fuente: (Schneider Electric España, 2021)

#### **2.28 Prevención de riesgos laborales**

Los países de la Comunidad Europea destacan en el tema seguridad en el trabajo, ya que en el año 1989 dio sus primeros pasos implementando una normativa muy importante a nivel de seguridad, es así que la normativa de europea del 12 de junio de 1989 contiene los principios generales en materia de prevención de riesgos laborales, cuyo objetivo es y será promover la mejora de la seguridad y salud de los trabajadores. La OIT es un organismo que también ha colaborado para que se implementen estas normas en otros países.

Es decir que las bien llamadas estrategias mundiales de seguridad y salud en el trabajo dadas por este organismo se basan principalmente en el avance y mantenimiento de la cultura de prevención sobre seguridad y salud.(Jaimes & Jaimes, 2017)

El Sistema de Gestión de Seguridad y Salud en el Trabajo (SG-SST) es una disciplina que busca reducir las lesiones y las enfermedades causadas por las condiciones de trabajo, esta también vela para que la salud de los empleados esté protegida

Su meta es que el trabajador mejores sus condiciones laborales, la salud y su ambiente de trabajo, lo que da como resultado que los empleados mantengan un bienestar físico y mental.(Jaimes & Jaimes, 2017)

A continuación, se menciona los dos conceptos más importantes de destacar en seguridad y salud laboral, se denomina peligro a cualquier fuente, situación o acto que pueda producir un daño en términos de una lesión o enfermedad, daño a la propiedad, al medio ambiente o una combinación de éstos. Más en concreto, esta palabra se usa para describir una situación presente en el trabajo que pudiere causar alguna lesión a los trabajadores, ya sea un accidente de trabajo o una enfermedad profesional, mientras que Riesgo, se entiende como una probabilidad de que ocurra un accidente o algún tipo de lesión. (Jaimes & Jaimes, 2017)

Basta con realizar cualquier actividad, por lenta, monótona sencilla que esta parezca, es suficiente para estar expuesto a una serie de riesgos, que, si no se toman las debidas medidas para evitarlos, podrían terminar en accidentes o enfermedades. (Luque, 2016)

Los accidentes no son casualidad o inevitables, por el contrario, los accidentes se pueden evitar, debido a que los accidentes son el resultado de una cadena de circunstancias dependientes las unas de las otras, es suficiente eliminar un solo eslabón de esa cadena para evitar que el accidente se materialice. (Luque, 2016)

Cuando ocurre un accidente, sufren todas las personas cercanas al accidentado, es por esta razón que las personas que realizan actividades, deben tener presente que no se debe hacer caso omiso a las indicaciones que han recibido con temas acerca de seguridad y salud, cada persona debe estar comprometida con la empresa para todos buscar el bien común.(*Ordoñez, 2019*)

Se evidencia que las actividades bajo dependencia, además de poner en riesgo su integridad física, también se pone en riesgo su integridad psíquica. Ya en la actualidad es familiar la expresión nuevos riesgos o emergentes, que son el resultado del permanente cambio socioeconómico, normativos u organizativos y de las nuevas formas de trabajo que han dado lugar a cambiantes escenarios de trabajo. Estos cambios pueden causar riesgos para la seguridad de los trabajadores, cuya consecuencia y magnitud del impacto no son bien valoradas en la actualidad. No se trata de circunstancia de fácil apreciación más bien son circunstancias en donde cuantificarlas resulta muy difícil por un lado y por otro lado, es difícil justificar

científicamente las consecuencias que puede traer a la salud. (Lanata Fuenzalida & Lanata Fuenzalida, 2018)

### **CAPÍTULO 3**

#### **3.1.1 Automatización de la máquina apiladora de láminas cartón**

La empresa Cartorama, ubicada en el km 14.5 de la Vía Daule se dedica a la producción de láminas de cartón corrugado y cajas industriales de cartón, cuenta con una corrugadora con una capacidad de 2500 toneladas de cartón corrugado mensual, la misma que cuenta con el sistema de apilamiento llamado stacker, este sistema de apilamiento es de operación manual, el mismo que procede a realizar los trabajos pertinentes para su automatización.

#### **3.1.2 Diseño del programa lógico en el plc**

Para la creación del programa se utilizó el software Logo Soft Confort v8.3 de siemens, tomando varias de sus compuertas lógica programables tales como contadores, temporizador on delay, relés, compuertas set y reset, marcas, funciones aritméticas, entradas y salidas digitales.

Este control está equipado con una hongo de emergencia con contactos normalmente cerrados, el mismo que aseguran al operario, que de encontrarse enclavado, el equipo no arrancará, o se detendrá al ser presionado, esta señal se encuentra en la entrada I1 (stop de emergencia) también cuenta con un selector de puesta en marcha, este debe estar en posición cero para encontrarse todo el automatismo en estado de reposo, el mismo que al girar en sentido horario activara la señal hacia la entrada I11 que dará marcha a la bomba hidráulica (M1) y todo el autómata iniciará su ciclo.

Los 6 selectores de dos posiciones ubicados en el pupitre de control, activaran de manera manual y automática cada una de las funciones que está disponible en la máquina apiladora de láminas de cartón inferior, selector sube/baja elevador I7/I12, atrás/adelante empujadorI22/I23, sube/baja altura automática I5/24, que van hacia las entradas que se sobrepondrán a las señales automáticas y ejecutaran maniobras para agilitar la operación de la maquina a pleno funcionamiento.

Micros de final de recorrido, plataforma totalmente arriba I3, plataforma totalmente abajo I6, evacuar plataforma llena I9 todos estos ubicados en los extremos de la plataforma elevadora, para controlar la posición mínima y máxima del recorrido.

Para optimizar recursos se dio uso a las teclas cursor izquierda/ derecha, subir y bajar, las mismas que se ejecutan al realizar la combinación de cualquier tecla cursor+ scape.

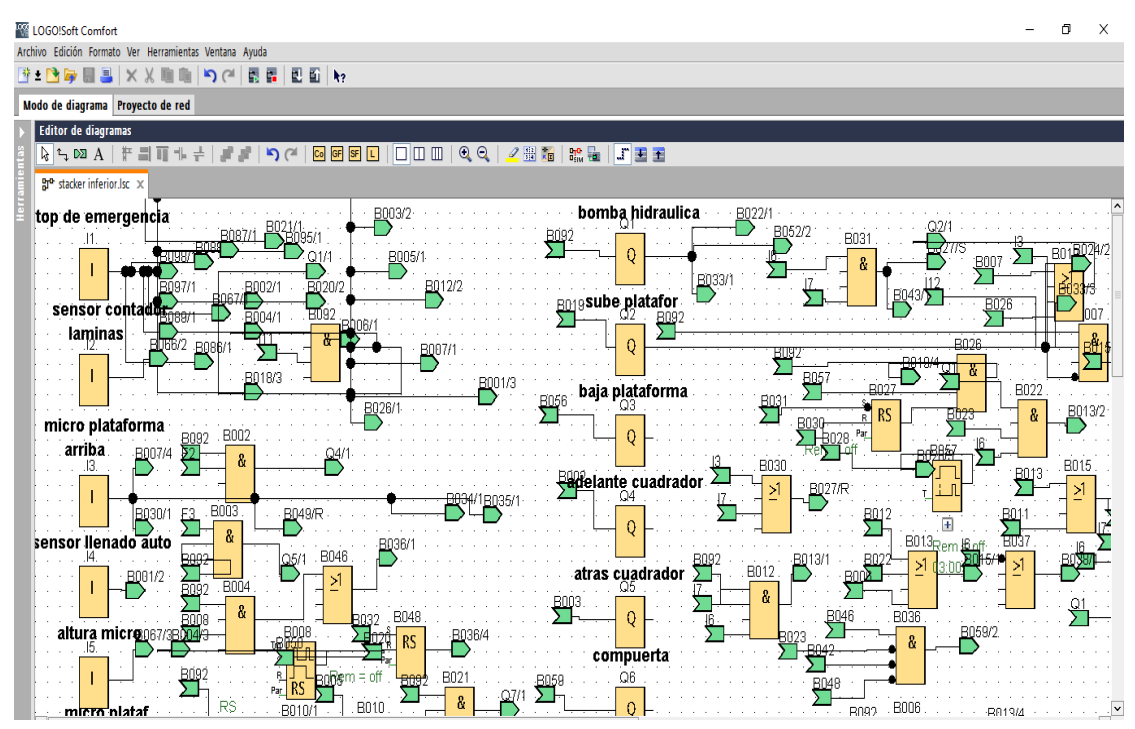

Figura 3. 1 programa plc máquina apiladora de láminas de cartón Fuente: (Autor,2022)

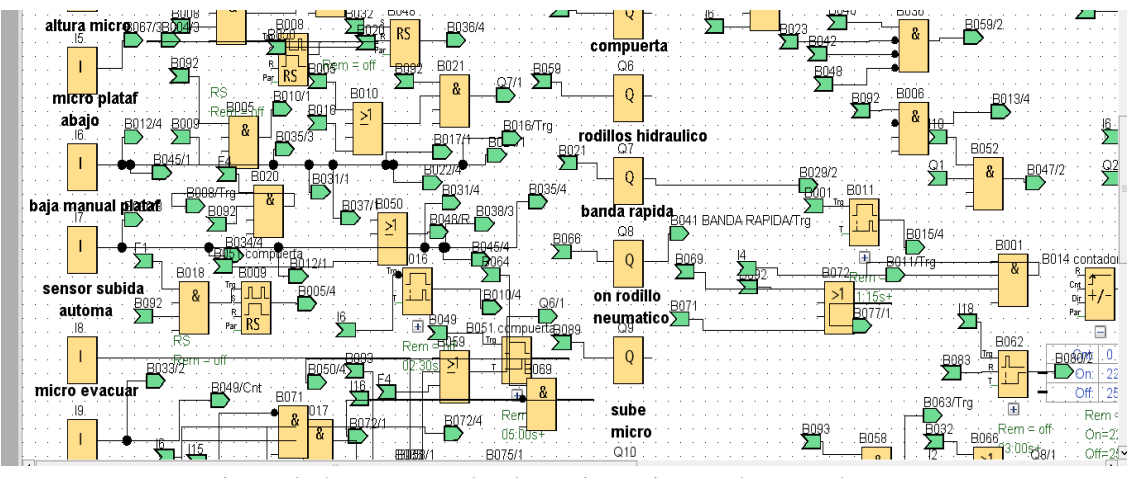

Figura 3. 2 programa de plc accionamientos de actuadores Fuente: (Autor 2022)

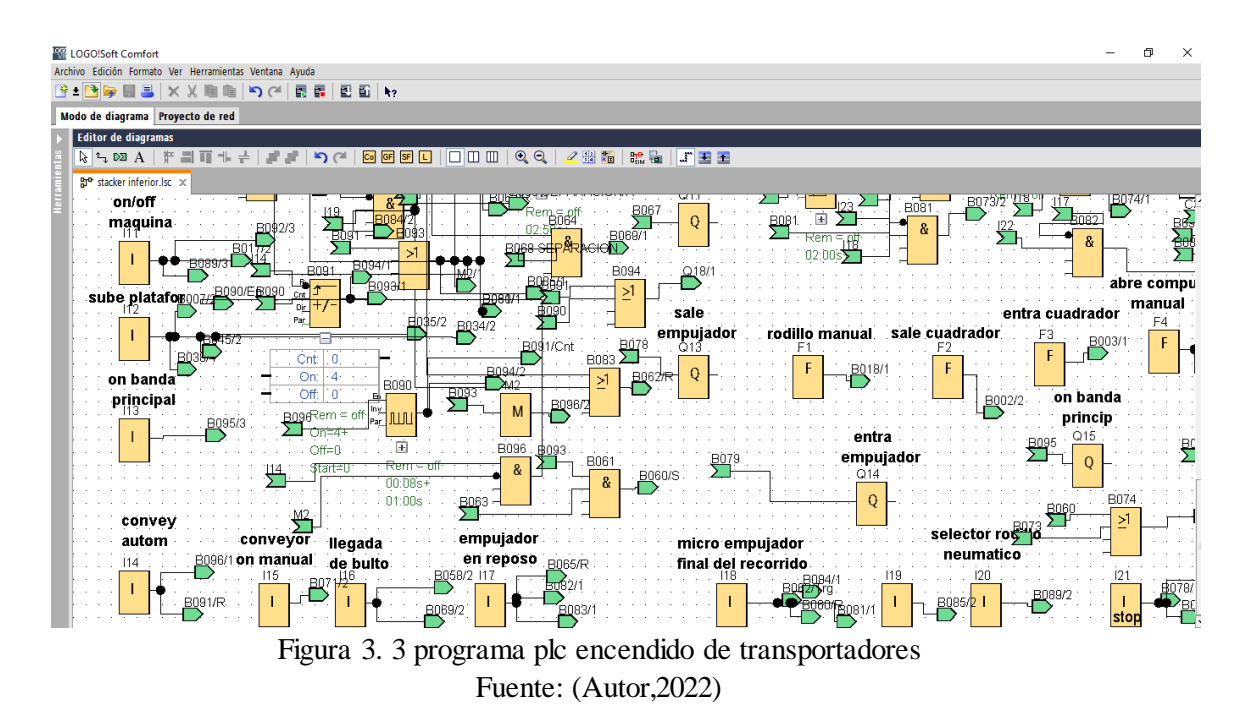

### **3.2 Diseño del programa pantalla hmi**

En la pantalla HMI se puede visualizar el estado de la máquina y adicional nos permitirá ajustar tiempos por medio de los temporizadores, esto para poder realizar movimientos controlados en la máquina.

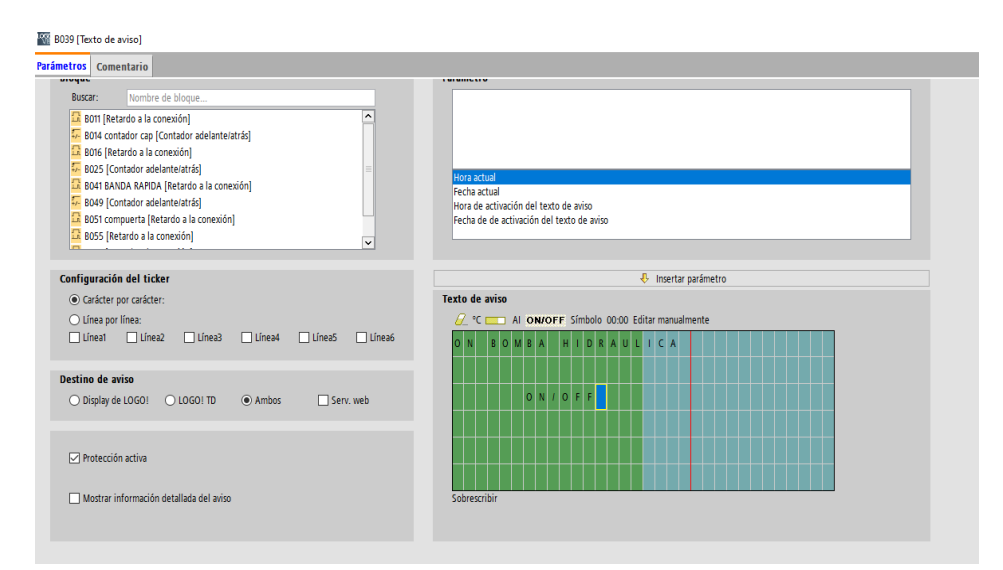

Figura 3. 4 entorno de programación en pantalla hmi Fuente: (Autor, 2022)

### **3.2.1 Control de las teclas del cursor**

Como se muestra en la figura 3.4 podemos observar que esta flecha del cursor nos permite realizar algunos movimientos de la máquina apiladora de láminas de cartón. Tecla C1 nos permite mover el motor del puente hacia arriba, tecla C2 nos

permite mover el motor del puente hacia abajo, tecla C3 nos permite mover el motor de la rueda hacia la izquierda, tecla C4 nos permite mover el motor de la rueda hacia la derecha.

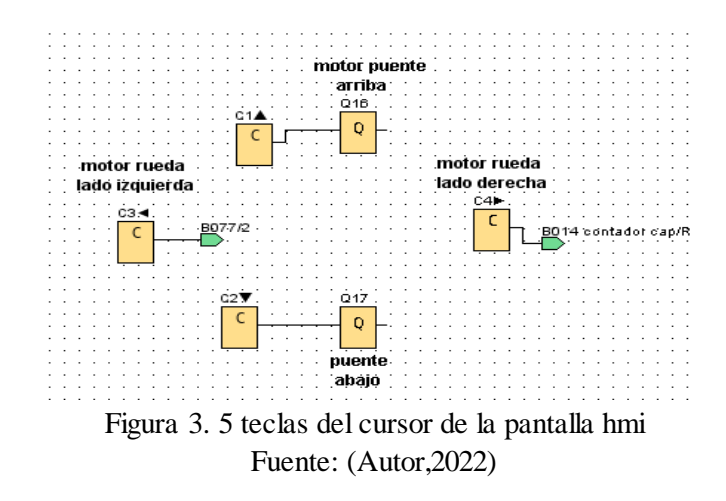

#### **3.3 Control de las teclas de función**

Como se muestra en la figura 3.6 podemos observar que esta flecha de funciones nos permite realizar algunos movimientos de la máquina apiladora de lamian de cartón. Tecla F1 nos permite mover el motor del rodillo en modo manual, tecla F2 nos permite mover el motor del cuadrador de láminas hacia afuera, tecla F3 nos permite mover el motor de la rueda hacia adentro, tecla F4 nos permite abrir la compuerta neumática para que ingrese el cartón.

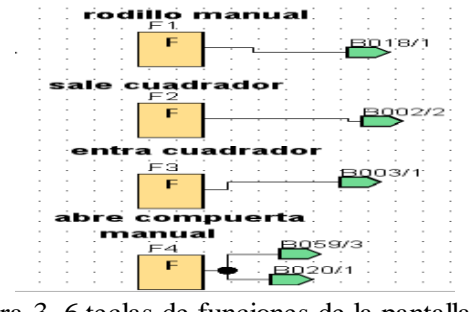

Figura 3. 6 teclas de funciones de la pantalla hmi Fuente: (Autor,2022)

#### **3.3.1 Vista principal de pantalla hmi**

En esta vista podemos observar la pantalla principal, donde hará uso de ella la persona que esté operando la máquina. Desde aquí podemos realizar alguna maniobra con las teclas de funciones y teclas del cursor como se puede ver en la figura 3.5 y 3.6.

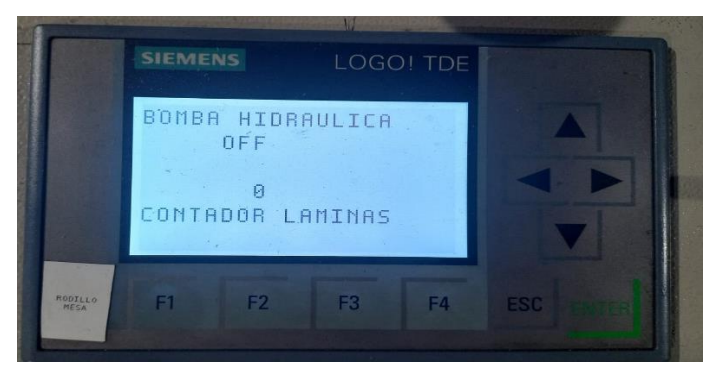

Figura 3. 7 pantalla principal Fuente: (Autor,2022)

### **3.3.2 panel operacional de maquina apiladora de láminas de cartón**

Desde este tablero de control el operario podrá operar la maquina completa, debido a que aquí se encuentra todos los selectores de activación, tanto de modo automático y modo manual.

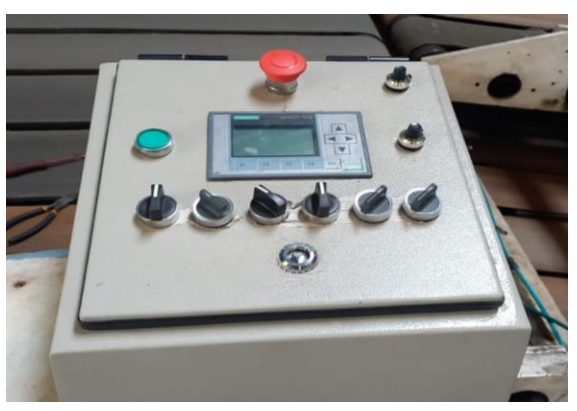

Figura 3. 8 tablero de control Fuente: (Autor,2022)

### **3.3.3 Diseño y construcción del tablero de control**

### **3.3.4 Desmontaje del tablero de control**

Antes de proceder a la desconexión de los motores, electroválvulas y micros de seguridad se procede a identificar cables y a rotularlos para su posterior conexión.

### **3.3.5 Montaje de tableros de control, electro canales y tuberías conduit**

Montaje de tablero de control.

Sujeción del tablero de control con 4 pernos M8

Construcción e instalación de la soportería para el tablero de control y los pupitres de mando.

### **3.3.6 Cálculo del conductor para el circuito de control**

La norma UNE HD 60364-5-52 de diciembre de 2014 es de concurrencia pública, esta norma nos indica 73 diferentes tipos de canalizaciones de los cables, y según la capacidad de refrigeración de estos cables, a esos 73 tipos se asigna una serie de métodos de instalación de referencia: A1, A2, B1, B2, C, D1, D2, E, F, G.(*Ohurok, 2018*).

A continuación, se realiza el cálculo de conductores para cada uno de los motores que integran el proyecto stacker

#### **a) M1 Bomba hidráulica**

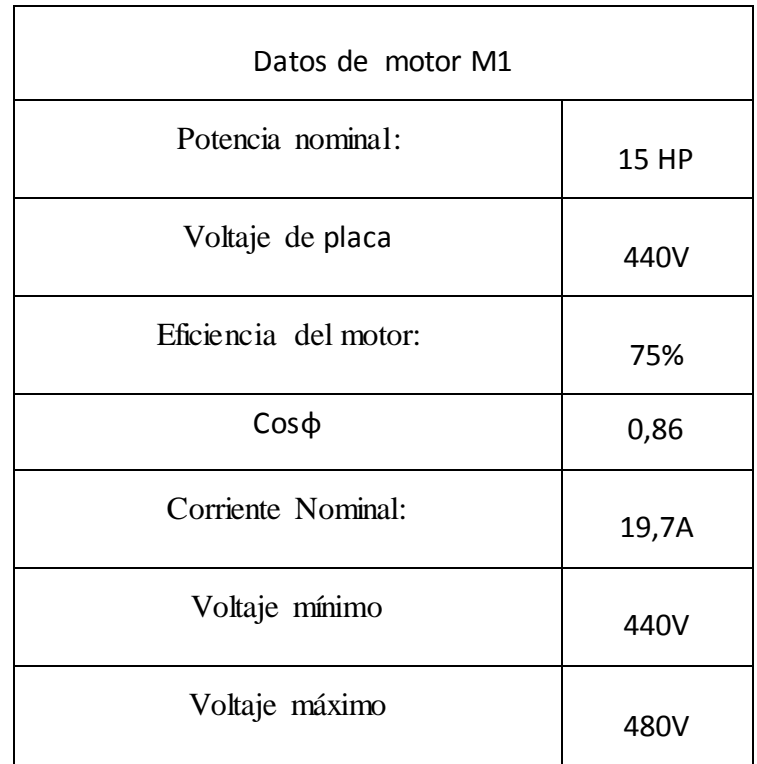

Tabla 3. 1: Datos de placa motor bomba hidráulica M1

Fuente: Investigación de campo Elaborado por: Autor, 2022

Primer paso, Iniciaremos calculando la potencia absorbida por el motor (*Pabs*) para esto usaremos la siguiente ecuación.

$$
Pabs = \frac{Pn}{\eta}
$$

En donde  $Pn$  es potencia nominal y  $\eta$  es el rendimiento del motor.

$$
Pabs = \frac{11186}{0.75} = 14914W
$$

Segundo paso, calcularemos la corriente que circulara por los conductores, para esto utilizaremos la siguiente ecuación.

$$
I = \frac{Pabs}{\sqrt{3} \cdot V \cdot \cos \varphi}
$$

En donde **Pabs** es la potencia absorbida por el motor,  $\sqrt{3}$  es la raíz de 3 por tratarse de un motor trifásico,  $V =$  Voltaje de linea es el voltaje de línea y  $\cos \varphi$  es el ángulo formado entre la potencia activa y la potencia aparente.

$$
I = \frac{15980}{1.73 \times 450 \times 0.86}
$$

$$
I = \frac{15980}{669.51} = 23.86A
$$

Debido a que vamos a alimentar un motor, se les debe aplicar un factor de corrección de 1,25 a los valores obtenidos por el cálculo de corriente, esto es para sobredimensionar el cable con el fin de que esté preparado para el arranque del motor.

$$
23.86 * 1.25 = 29.82A
$$

Cuarto paso, encontraremos que el conductor a utilizar según el tipo de instalación(B1), la corriente calculada (29,82 A), y el tipo de aislante para motores trifásicos (3PVC), es de 4mm<sup>2</sup>

Quinto paso, mediante la tabla de conversion de mm<sup>2</sup> a la unidad de medida AWG, convertiremos nuestro calculo en una medida de conductor comercial disponible en el mercado,es decir para nuestro calculo de 4mm2, se debe adquirid cable numero 14 AWG disponible en el mercado.

| M <sub>1</sub> Bomba hidráulica |                  |
|---------------------------------|------------------|
| Potencia nominal:               | 11185,5 W        |
| Potencia absorbida              | 14914W           |
| Voltaje de línea                | 450 V            |
| $Cos\varphi$                    | $0,86^\circ$     |
| Sección del conductor           | 6mm <sup>2</sup> |
| Conductor comercial             | 10AWG            |
| Rendimiento del motor           | 75%              |

Tabla 3. 2: Datos obtenidos del cálculo para conductores M1

Fuente: Investigación de campo Elaborado por: Autor, 2022

Para los siguientes motores el procedimiento del cálculo es el mismo en base a las tablas

# Tabla 3. 3 :Datos de placa motor M2 Datos de motor M2 Potencia: 0.75 HP Voltaje de placa  $\vert$  440V Eficiencia del motor: 85%  $\cos\varphi$  0,86<sup>o</sup> Corriente Nominal:  $1,4A$ Voltaje mínimo 440A Voltaje máximo  $1480A$

**b) M2 Cuadrador**

Fuente: Investigación de campo

Elaborado por: Autor, 2022

$$
Pabs = \frac{Pn}{\eta} \t\t Pabs = \frac{559}{0.85} = 657.64 \text{W}
$$

$$
I = \frac{Pabs}{\sqrt{3} \cdot V \cdot \cos \varphi}
$$
 
$$
I = \frac{657.64}{1.73 \cdot 450 \cdot 0.86} = 1.00
$$

$$
I = \frac{657.64}{669.51} = 0.98
$$

$$
0.98 * 1.25 = 1.22 A
$$

Tipo de instalación(B1), la corriente calculada (1.22A), y el tipo de aislante para motores trifásicos (3PVC), entonces la sección del conductor para este motor seria 1.5mm<sup>2</sup> que convertidos a dimensiones comerciales seria 16 AWG.

| M <sub>2</sub> Cuadrador |                       |
|--------------------------|-----------------------|
| Potencia nominal         | 559 W                 |
| Potencia absorbida       | 657.64W               |
| Voltaje de línea         | 450 V                 |
| $Cos\varphi$             | $0,86^\circ$          |
| Sección del conductor    | $1.5$ mm <sup>2</sup> |
| Conductor comercial      | <b>12 AWG</b>         |
| Rendimiento del motor    | 85%                   |

Tabla 3. 4: Datos obtenidos del cálculo para conductores del motor M2

Fuente: Investigación de campo Elaborado por: Autor, 2022

#### **c) M3 Micro altura ajustable**

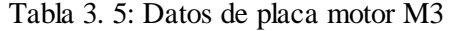

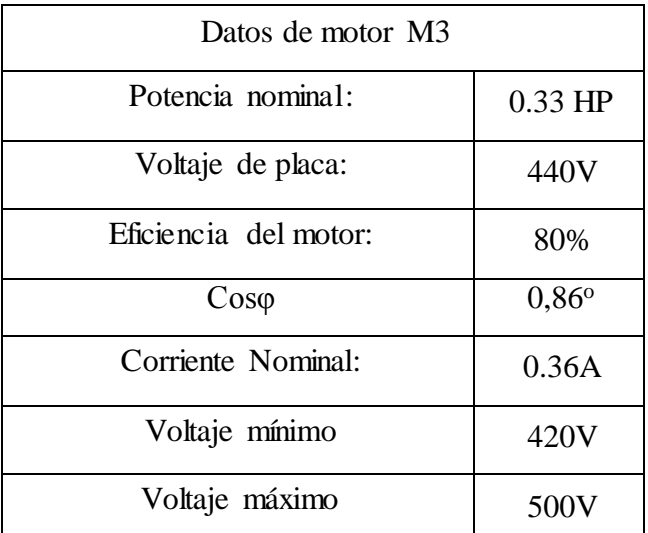

Fuente: Investigación de campo Elaborado por: Autor, 2022

$$
Pabs = \frac{Pn}{\eta}
$$
\n
$$
Pabs = \frac{240}{0.8} = 300 \text{W}
$$
\n
$$
I = \frac{300}{1.73 \times 450 \times 0.86} = 0.45 A
$$
\n
$$
I = \frac{300}{669.51} = 0.44 A
$$
\n
$$
0.44 \times 1.25 = 0.55 A
$$

Tipo de instalación(B1), la corriente calculada (0.46A), y el tipo de aislante para motores trifásicos (3PVC), entonces la sección del conductor para este motor seria 1.5mm<sup>2</sup> que convertidos a dimensiones comerciales seria 16 AWG.

| M3 Micro altura ajustable |               |
|---------------------------|---------------|
| Potencia nominal          | 240W          |
| Potencia absorbida        | 300W          |
| Voltaje de línea          | 450 V         |
| $Cos\varphi$              | $0.86^\circ$  |
| Sección del conductor     | $1.5$ mm $2$  |
| Conductor comercial       | <b>16 AWG</b> |
| Rendimiento del motor     | 80%           |

Tabla 3. 6: Datos obtenidos del cálculo para conductores del motor M3

Fuente: Investigación de campo Elaborado por: Autor, 2022

#### **d) M4 Banda rápida**

Tabla 3. 7: Datos de placa motor M4

| Datos de motor M4     |                |
|-----------------------|----------------|
| Potencia nominal:     | $1,5$ HP       |
| Voltaje de placa:     | 440V           |
| Eficiencia del motor: | 80%            |
| $Cos\varphi$          | $0,86^{\circ}$ |
| Corriente Nominal:    | 2.5A           |
| Voltaje mínimo        | 400V           |
| Voltaje máximo        | 480V           |

Fuente: Investigación de campo Elaborado por: Autor, 2022

$$
Pabs = \frac{Pn}{\eta}
$$

$$
Pabs = \frac{1118}{0.8} = 1397.5 W
$$

$$
I = \frac{1397.5}{1.73 \times 450 \times 0.86}
$$
 
$$
I = \frac{1397.5}{669.51} = 2.08A
$$

$$
2.08 * 1.25 = 2.6 A
$$

Tipo de instalación(B1), la corriente calculada (2,66A), y el tipo de aislante para motores trifásicos (3PVC), entonces la sección del conductor para este motor seria 1.5mm<sup>2</sup> que convertidos a dimensiones comerciales seria 16 AWG.

| M4 Banda rápida       |                       |
|-----------------------|-----------------------|
| Potencia nominal      | 1118W                 |
| Potencia absorbida    | 1397.5W               |
| Voltaje de línea      | 450 V                 |
| $\cos \varphi$        | $0,86^\circ$          |
| Sección del conductor | $1.5$ mm <sup>2</sup> |
| Conductor comercial   | 16AWG                 |
| Rendimiento del motor | 80%                   |

Tabla 3. 8: Datos obtenidos del cálculo para conductores del motor M4

Fuente: Investigación de campo Elaborado por: Autor, 2022

### **e) M5 Conveyor**

Tabla 3. 9: Datos de placa motor M5

| Datos de Motor M5     |                |
|-----------------------|----------------|
| Potencia:             | $1.5$ HP       |
| Voltaje de placa:     | 440V           |
| Eficiencia del motor: | 70%            |
| $Cos\varphi$          | $0,86^{\circ}$ |
| Corriente Nominal:    | 3.1A           |
| Voltaje mínimo        | 400V           |
| Voltaje máximo        | 480V           |

Fuente: Investigación de campo Elaborado por: Autor, 2022

$$
Pabs = \frac{Pn}{\eta}
$$

$$
I = \frac{1585.7}{669.51} = 2.36A
$$

 $Pabs = \frac{1110}{27}$  $\frac{.110}{0.7}$  = 1585.7 W

$$
= 2.36A \qquad \qquad 2.36 * 1.25 = 2.95A
$$

Tipo de instalación(B1), la corriente calculada (3.05A), y el tipo de aislante para motores trifásicos (3PVC), entonces la sección del conductor para este motor seria 1.5mm<sup>2</sup>que convertidos a dimensiones comerciales seria 16 AWG.

| M5 Conveyor           |                       |
|-----------------------|-----------------------|
| Potencia nominal      | 1110W                 |
| Potencia absorbida    | 1585.7W               |
| Voltaje de línea      | 450V                  |
| $Cos\varphi$          | $0.86^\circ$          |
| Sección del conductor | $1.5$ mm <sup>2</sup> |
| Conductor comercial   | 16 AWG                |
| Rendimiento del motor | 80%                   |

Tabla 3. 10: Datos obtenidos del cálculo para conductores del motor M5

Fuente: Investigación de campo Elaborado por: Autor, 2022

### **f) M6 empujador**

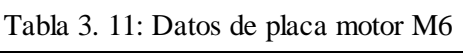

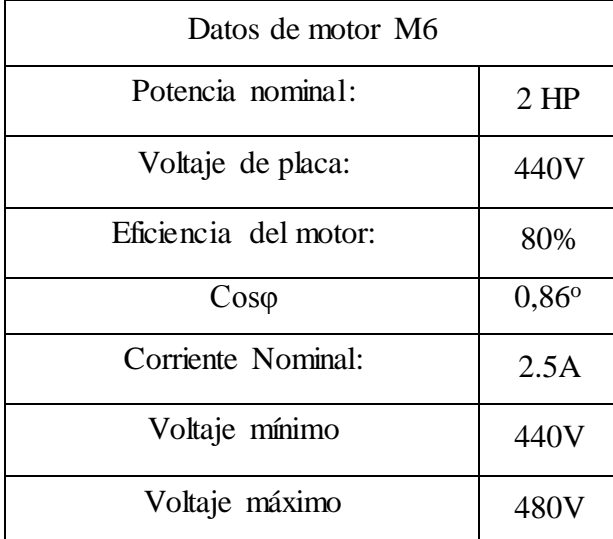

Fuente: Investigación de campo

Elaborado por: Autor, 2022

$$
Pabs = \frac{Pn}{\eta}
$$

$$
Pabs = \frac{1490}{0.8} = 1862.5 W
$$

$$
I = \frac{1862.5}{1.73 \times 450 \times 0.86}
$$
 
$$
I = \frac{1862.5}{669.51} = 2.78A
$$

### $2.78 * 1.25 = 3.47A$

Tipo de instalación(B1), la corriente calculada (3.55A), y el tipo de aislante para motores trifásicos (3PVC), entonces la sección del conductor para este motor seria 1.5mm<sup>2</sup>que convertidos a dimensiones comerciales seria 16 AWG.

| M6 Empujador          |                  |
|-----------------------|------------------|
| Potencia nominal      | 1490W            |
| Potencia absorbida    | 1862.5W          |
| Voltaje de línea      | 450 V            |
| $Cos\varphi$          | $0,86^\circ$     |
| Sección del conductor | 4mm <sup>2</sup> |
| Conductor comercial   | 12 AWG           |
| Rendimiento del motor | 80%              |

Tabla 3. 12: Datos obtenidos del cálculo para conductores del motor M6

Fuente: Investigación de campo Elaborado por: Autor, 2022

### **g) M7 Puente**

| Datos de motor M7     |                |
|-----------------------|----------------|
| Potencia:             | $0.5$ HP       |
| Voltaje de placa:     | 440V           |
| Eficiencia del motor: | 80%            |
| $Cos\varphi$          | $0,86^{\circ}$ |
| Corriente Nominal:    | 1.1A           |
| Voltaje mínimo        | 400V           |
| Voltaje máximo        | 480V           |

Tabla 3. 13: Datos de placa motor M7

Fuente: Investigación de campo Elaborado por: Autor, 2022

$$
Pabs = \frac{Pn}{\eta}
$$

$$
Pabs = \frac{370}{0.8} = 462.5 W
$$

$$
I = \frac{462.5}{1.73*450*0.86}
$$
 
$$
I = \frac{462.5}{669.51} = 0.69A
$$

$$
0.69 * 1.25 = 0.86A
$$

Tipo de instalación(B1), la corriente calculada (0.86A), y el tipo de aislante para motores trifásicos (3PVC), entonces la sección del conductor para este motor seria 1.5mm<sup>2</sup>que convertidos a dimensiones comerciales seria 16 AWG.

| 370W                           |
|--------------------------------|
| 462.5W                         |
| 450 V                          |
| $0,86^{\circ}$                 |
| $1.5$ mm <sup>2</sup>          |
| 16AWG                          |
| 80%                            |
| Experted Largestine of the de- |

Tabla 3. 14: Datos obtenidos del cálculo para conductores del motor M7

Fuente: Investigación de campo Elaborado por: Autor, 2022

### **h) M8 Banda principal**

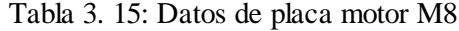

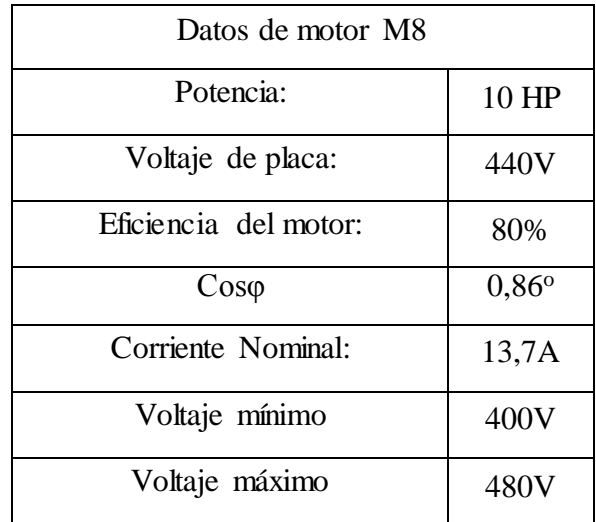

Fuente: Investigación de campo Elaborado por: Autor, 2022

$$
Pabs = \frac{Pn}{\eta}
$$

$$
Pabs = \frac{7450}{0.8} = 9312.5 W
$$

$$
I = \frac{9312.5}{1.73*440*0.86}
$$
 
$$
I = \frac{9312.5}{669.51} = 13.90
$$

$$
13.90 * 1.25 = 17.37A
$$

Tipo de instalación(B1), la corriente calculada (17.37A), y el tipo de aislante para motores trifásicos (3PVC), entonces la sección del conductor para este motor seria 2.5mm<sup>2</sup>que convertidos a dimensiones comerciales seria 14 AWG.(*Norma UNE-HD 60364-5-52:2014 para instalaciones de Baja Tensión (18/05/2016) - Noticias - COITIBI*, s. f.)

| M8 Banda principal    |                       |
|-----------------------|-----------------------|
| Potencia nominal      | 7450 W                |
| Potencia absorbida    | 9312.5W               |
| Voltaje de línea      | 450 V                 |
| $\cos \varphi$        | $0,86^\circ$          |
| Sección del conductor | $2.5$ mm <sup>2</sup> |
| Conductor comercial   | 12 AWG                |
| Rendimiento del motor | 80%                   |

Tabla 3. 16: Datos obtenidos del cálculo para conductores del motor M8

Fuente: Investigación de campo Elaborado por: Autor, 2022

### **3.3.7 Calculo del ajuste de corriente de las proteccion termicas durante sobrecargas**

Usaremos las siguientes ecuaciones:

Ecuacion 1: En donde  $|V|$  es la relación de voltaje entre los valores reales de voltaje en las lineas de alimentacion y los valores minimino (Vmin) y maximo voltaje ( $\boldsymbol{V} \boldsymbol{max}$ ) de la placa del motor.

Ecuacion 2 en donde  $\boldsymbol{In}$  es la corriente nominal ,  $\boldsymbol{Inax}$  es la corriente maxima, Imin es la corriente minima del menor de no venir expresada en la placa se reemplazara en la ecuacion por el valor cero, y  $|V|$  es la relacion de voltaje.

### **a) M1 Bomba hidráulica**

$$
|V| = \frac{(Vreal - Vmin)}{(Vmax - Vmin)}
$$
  
\n
$$
I = In + (Imax + Imin) * |V|
$$
  
\n
$$
|V| = \frac{450 - 440}{480 - 440} = 0.25V
$$
  
\n
$$
I = 19.7 + (19.7 + 0) * 0.25 = 24.65A
$$

### **b) M2 Cuadrador**

$$
|V| = \frac{(Vreal - Vmin)}{(Vmax - Vmin)}
$$
  
\n
$$
I = In + (Imax + Imin) * |V|
$$
  
\n
$$
|V| = \frac{450 - 440}{480 - 400} = 0.125V
$$
  
\n
$$
I = 1.4 + (1.4 + 0) * 0.125 = 1.57A
$$

### **c) M3 Micro altura ajustable**

$$
|V| = \frac{(Vreal - Vmin)}{(Vmax - Vmin)}
$$

$$
I = In + (Imax + Imin) * |V|
$$

$$
|V| = \frac{445 - 420}{500 - 420} = 0.31
$$

$$
I = 0.36 + (0.36 + 0) * 0.31 = 0.497A
$$

### **d) M4 Banda rápida**

$$
|V| = \frac{(Vreal - Vmin)}{(Vmax - Vmin)}
$$
  
\n
$$
I = In + (Imax + Imin) * |V|
$$
  
\n
$$
|V| = \frac{445 - 400}{480 - 400} = 0.56V
$$
  
\n
$$
I = 2.5 + (2.5 + 0) * 0.56 = 3.9A
$$

### **e) M5 Conveyor**

$$
|V| = \frac{(Vreal - Vmin)}{(Vmax - Vmin)}
$$
  
\n
$$
I = In + (Imax + Imin) * |V|
$$
  
\n
$$
|V| = \frac{445 - 400}{500 - 400} = 0.45V
$$
  
\n
$$
I = 2.5 + (2.5 + 0) * 0.45 = 3.62^{\frac{d}{5}}
$$

### **f) M6 Empujador**

$$
|V| = \frac{(Vreal - Vmin)}{(Vmax - Vmin)}
$$
  
\n
$$
I = In + (Imax + Imin) * |V|
$$
  
\n
$$
|V| = \frac{445 - 400}{480 - 400} = 0.56V
$$
  
\n
$$
I = 3.1 + (3.1 + 0) * 0.56 = 4.83
$$

### **g) M7 Puente**

$$
|V| = \frac{(Vreal - Vmin)}{(Vmax - Vmin)}
$$
  
\n
$$
I = In + (Imax + Imin) * |V|
$$
  
\n
$$
|V| = \frac{445 - 400}{480 - 400} = 0.56V
$$
  
\n
$$
I = 1.1 + (1.1 + 0) * 0.56 = 1.71A
$$

### **h) M8 Banda Principal**

$$
|V| = \frac{(Vreal - Vmin)}{(Vmax - Vmin)}
$$
  
\n
$$
I = In + (Imax + Imin) * |V|
$$
  
\n
$$
|V| = \frac{445 - 440}{480 - 440} = 0.12V
$$
  
\n
$$
I = 13.9 + (13.9 + 0) * 0.12 = 15.56A
$$

### **3.4 Tabla de protecciones térmicas para cada motor**

| Ajuste de protecciones térmicas para cada motor |         |
|-------------------------------------------------|---------|
| M1 Bomba hidráulica                             | 24,65 A |
| M <sub>2</sub> Cuadrador                        | 1,57 A  |
| M3 Micro altura ajustable                       | 0,49A   |
| M4 Banda rápida                                 | 3,9A    |
| M5 Conveyor                                     | 3.62A   |
| M6 Empujador                                    | 4,83 A  |
| M7 Puente                                       | 1,71 A  |
| M8 Banda principal                              | 15,56 A |

Tabla 3. 17: Ajuste de protecciones térmica

Fuente: Investigación de campo Elaborado por: Autor, 2022

### **3.4.1 Calculo del breaker principal**

Para esto sumaremos todas las cargas del circuito y utilizaremos la siguiente ecuación.

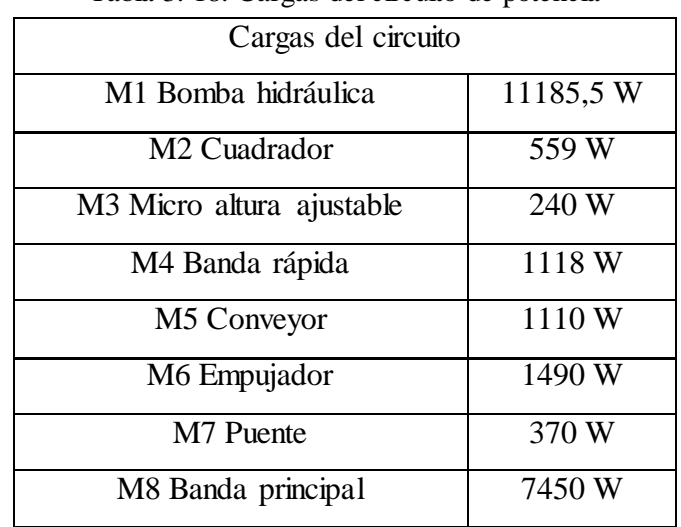

### Tabla 3. 18: Cargas del circuito de potencia

Fuente: Investigación de campo Elaborado por: Autor, 2022

$$
It = \frac{\sum_{i=1}^{n} P_i}{\sqrt{3} * V * Cos\varphi}
$$

 $It =$  $11185.5 + 559 + 240 + 1118 + 1110 + 1490 + 370 + 7450$ 1,73 ∗ 450 ∗ 0,86

$$
It = \frac{23522,5}{1,73*450*0.86}
$$

$$
It = \frac{23522.5}{669,51} = 35,13A
$$

$$
Bp = It * fc
$$

$$
Bp = 35,13*1,5 = 52,69
$$

 $Bp$  = Breaker principal

 $\boldsymbol{fc}$  = Factor de corrección del 150% para compensar la acumulación de calor en los terminales.

### **CAPITULO 4**

### **ANALISIS DE RESULTADO**

Para saber si la automatización de la máquina apiladora de láminas de cartón satisface en el aprovechamiento al maximo la actualización y programación de la misma, se debe de medir los tiempos de parada por mantenimiento correctivos: entre ellos el tiempo medio entre fallo y tiempo de reparación de fallo.

Por otro lado, mediante el análisis de los indicadores que lleva la empresa (MTBF) tiempo medio entre falla y el (MTTR) tiempo medio de reparación de falla podemos determinar los resultados favorables en este proyecto, logrando tener los indicadores y eficiencia de la máquina con tendencia al alza.

### **4.1 Conclusiones**

- Al realizar la programación de la máquina apiladora de láminas de cartón inferior controlada con un plc logo v8, logramos aumentar la eficiencia de la máquina reduciendo al minimo los tiempos de parada e incrementado la productividad de la empresa Cartorama.
- Para la operación de la máquina se instaló una pantalla hmi, donde le indica al operador las funciones y estado de varios elementos, logrando visualizar en qué condiciones y posición se encuentra.
- Es muy importante realizar el cálculo de los conductores y protecciones térmica adecuadas, debido a que esto nos garantiza un correcto funcionamiento de la misma.

### **4.2 Recomendaciones**

- Al momento de decidirse por un Plc lo mejor es que este equipo quede sobredimensionado para poder adherir algún cambio a corto plazo sin necesidad de reemplazarlo.
- Las secciones de los ductos de los electrocanales se deben sobredimensionar hacia lo alto y no hacia lo ancho con el fin de optimizar el espacio para los demás dispositivos de control.
- Es importa que el espacio destinado para equipos como variadores de velocidad, plc y breakers cuentes con suficiente espacio para poder ser remplazados con repuesto de diferentes marcas, ya que las medidas físicas de estos equipos son diferentes entre marcas comerciales.
- Al realizar perforaciones en los tableros o pupitres de control, es necesario proteger la pintura o la lata con cintas de papel o similares con el fin de no entregar una tablero rayado u oxidado por maltratos al sostener o golpear la superficie.
- Los ductos de los cables de comunicación deben estar separados de los ductos de los conductores de fuerza para evitar interferencias.

### **BIBLIOGRAFÍA**

Araucano Bobadilla, A. (2017). *Control automático de una esclusa mediante programación del PLC SIEMENS logo a través de diagrama de contactos, aplicado a un área de fabricación farmacéutica. Tesis de Grado. Ingeniero Mecánico Electricista*. Universidad Nacional Tecnológica de Lima Sur. Lima. http://repositorio.untels.edu.pe/jspui/bitstream/123456789/459/1/Arauc ano\_Arnaldo\_Trabajo\_suficiencia\_2017.pdf

- Arellano, T. (2021, diciembre 8). *Por qué implementar Riel DIN en una instalación eléctrica | Iluminet revista de iluminación*. https://www.iluminet.com/riel-din-instalacion-electrica/
- Belmonte, L. P. (2020). *Comunicaciones industriales y WinCC*. Marcombo. https://www.casadellibro.com/libro-comunicaciones-industriales-ywincc/9788426725882/6373715
- Calderón Godoy, A. J., & González Pérez, I. (2020). Red de comunicación híbrida para automatización distribuida basada en LOGO y sistema Scada en el contexto de la industria 4.0. *Actas de las XXXIX Jornadas de Automática, Badajoz, 5-7 de Septiembre de 2018*, 577-583. https://doi.org/10.17979/spudc.9788497497565.0577
- González, F. J. E. (2018). *Instalación de equipos y elementos de sistemas de automatización industrial. ELEM0311*. IC Editorial.
- Jaimes, O. Y. G., & Jaimes, R. M. G. (2017). Las empresas de Norte de Santander y su perspectiva acerca de la seguridad y salud en el

trabajo. *Investigación e Innovación en Ingenierías*, *5*(2), 26-45. https://doi.org/10.17081/invinno.5.2.2755

- Lanata Fuenzalida, R. G., & Lanata Fuenzalida, R. G. (2018). El acoso laboral y la obligación de seguridad en el trabajo. *Revista de derecho (Valdivia)*, *31*(1), 105-126. https://doi.org/10.4067/S0718- 09502018000100105
- Liesa. (2019, enero 26). Logo 8 Plc Siemens Para Automatización—La Industrial Eléctrica SA. *LIESA*. https://liesa.com.ar/logo-8-plc-siemens/
- Luque, J. J. B. (2016). *Prevención de riesgos laborales y medioambientales en el montaje y mantenimiento de instalaciones eléctricas en telefonía. ELES0209*. IC Editorial.
- Morán-Solano, M. G., García-Sánchez, M. V., & Pérez-González, F. (2015). *Control de una planta industrial utilizando sistemas de bajo coste*. 13.

*Norma UNE-HD 60364-5-52:2014 para instalaciones de Baja Tensión (18/05/2016)—Noticias—COITIBI*. (s. f.). Recuperado 18 de enero de 2022, de http://coitibi.net/ventanilla-unica/noticias/norma-une-hd-60364-5-522014-de-obligado-cumplimiento-para-instalaciones-debaja-tension

Ordoñez Del Valle, N. (2019). *Análisis de los riesgos mecánicos en el mantenimiento, montaje y desmontaje de equipos y maquinaria pesada en la empresa INDASSISTANCE S.A.* Tesis de Grado. Universidad de Guayaquil. Recuperado 11 de diciembre de 2021, de http://repositorio.ug.edu.ec/bitstream/redug/45005/1/TT%20NEXAR% 20ORDO%c3%91EZ%20DEL%20VALLE%20.pdf

- Parra Oña, C. F., & Moreno Moreno, A. E. (2019). *Diseño e implementación de dos módulos educacionales, basados en dispositivos de maniobra y relé programable (logo)*. Tesis de Grado. Escuela Politécnica Nacional, Quito. *http://bibdigital.epn.edu.ec/handle/15000/20520*
- Sánchez Galindo, R. (2017). *Análisis comparativo de las corrientes de arranque de motor trifásico hasta una potencia de 5 HP con circuito de relés (contactor) y circuito electrónico (SCR) en la Universidad Señor de Sipán*. 160.
- Sarmiento, M. (s.f.) Automatismos eléctricos Industriales Aparatos de maniaobra manual. Recuperado 10 de diciembre de 2021, de https://todoclase.files.wordpress.com/2011/11/2-aparatos-demaniobra-manual.pdf
- *Schneider Electric España*. (2021). Pulsadores, selectores y pilotos luminosos metálicos, modulares. https://www.se.com/es/es/productrange/632-harmony-xb4/
- *Ohurok, T. (2018). Instalación de baja tensión de un centro penitenciario.*  Tesis de Grado. Universidad Carlos III de Madrid, España. Recuperado 18 de enero de 2022, de https://earchivo.uc3m.es/bitstream/handle/10016/28900/TFG\_Tetyana\_Ohuro k\_2018.pdf?sequence=1&isAllowed=y

### **ANEXOS**

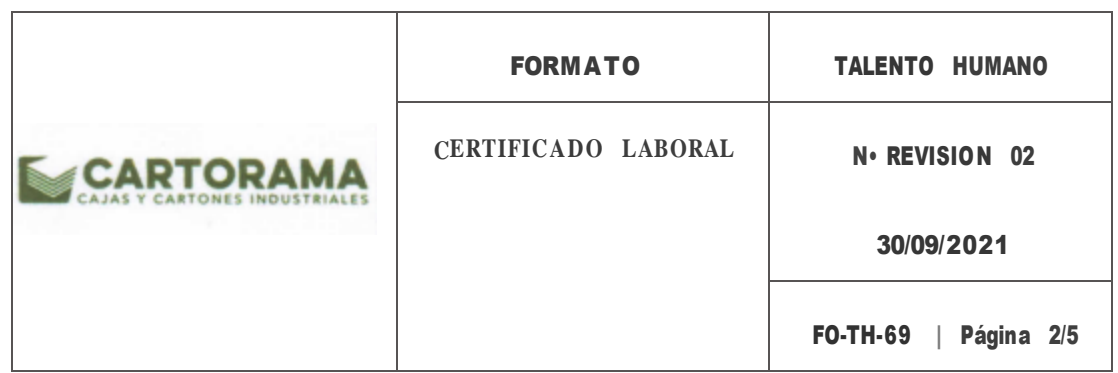

Guayaquil, 17 de diciembre del **2021.**

#### Señores

Ing. Manuel Romero Paz MSc

**Decano de la FACULTAD DE ESTUDIOS TÉCNICOS PARA EL DESARROLLO UNIVERSIDAD CATÓLICA DE SANTIAGO DE GUAYAQUIL** 

Ing. Miguel Armando Heras Sánchez

Director de la Escuela **FACULTAD DE ESTUDIOS TÉCNICOS PARA EL DESARROLLO UNIVERSIDAD** CATÓLICA DE SANTIAGO DE GUAYAQUIL

Por medio del presente documento confirmamos la aceptación de OYOLA CASTRO JHONNY **ENRIQUE** con cédula de identidad No. **092562629-3,** para que proceda a la realización de su tesis en la empresa Cartorama en Automatización de máquina Stacker inferior de la línea de corrugado.

El sr. **OYOLA CASTRO JHONNY ENRIQUE,** puede hacer uso del presente documento para los fines que crea convenientes.

Atentamente,

Ricardo hamarte

Psic. Ricardo Cañarte Jaramillo, MHR Gerente de Recursos Humanos CARTORAMA S.A

KM. 14.5 VIA A DAU LE CASIL LA 09-01-98-95 PBX. (593-4) 160184 / FAX: (593-4) 116248

 $\mu$ 

www.cartorama.corn.ec

GUAYAQ UIL -**ECUAD OR**

*Anexo 1*. Autorización por parte de la empresa para la realización del proyecto.

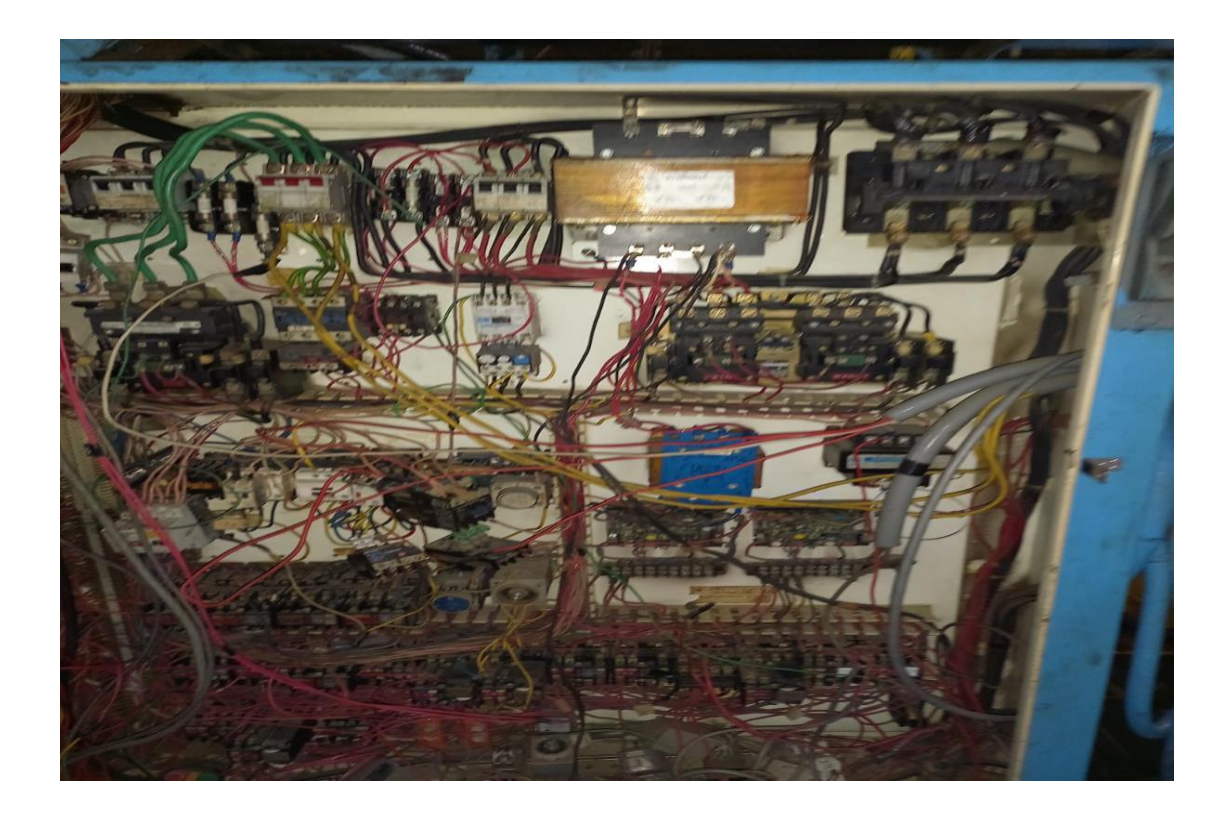

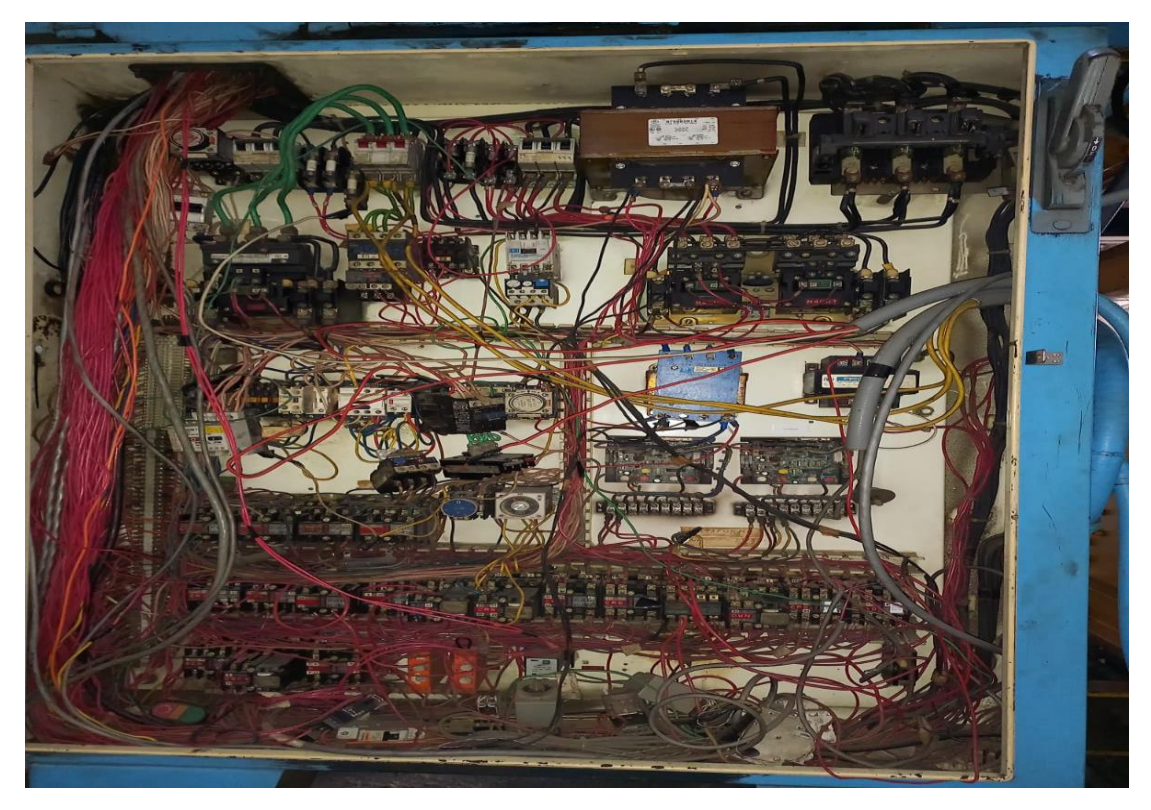

*Anexo 2. Tablero control y potencia de máquina stacker inferior antes del proyecto.*

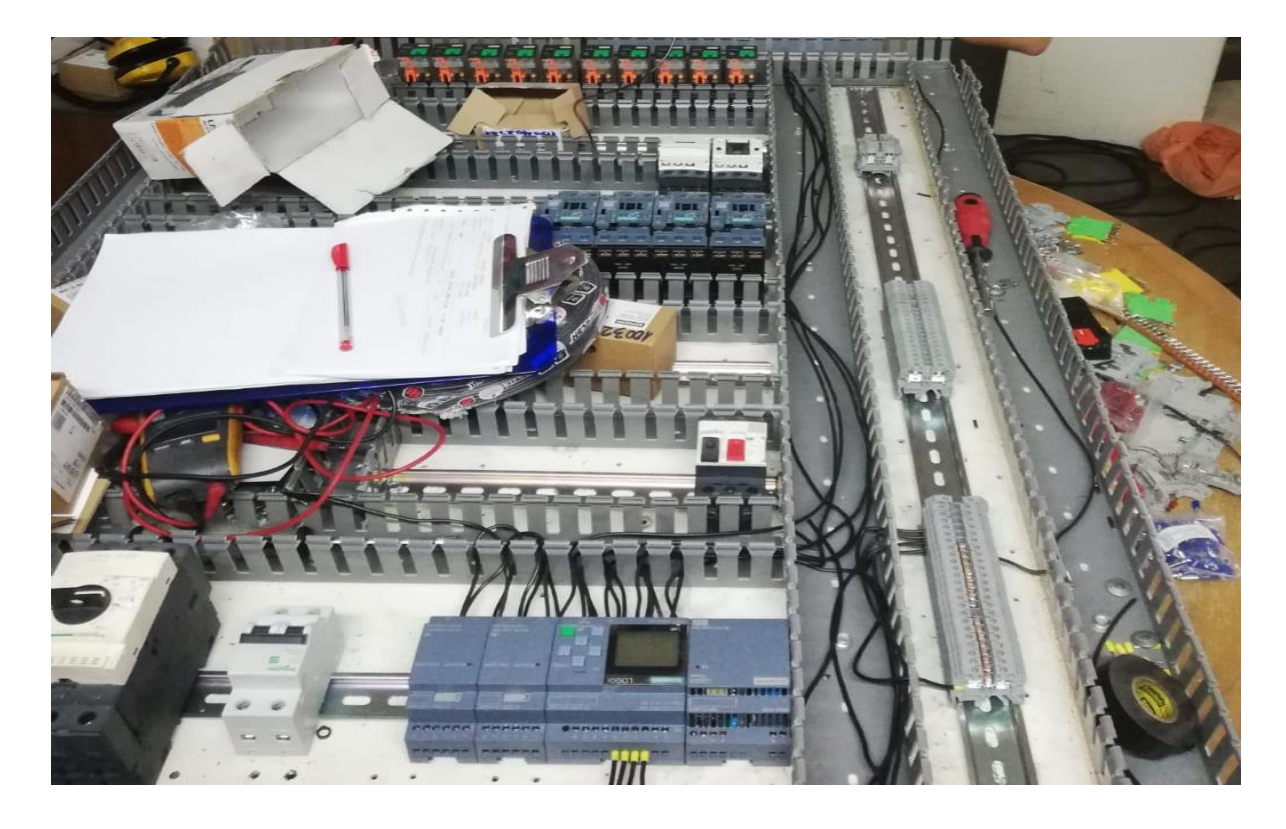

*Anexo 3. Montaje de dispositivos eléctricos del proyecto de máquina stacker inferior.*

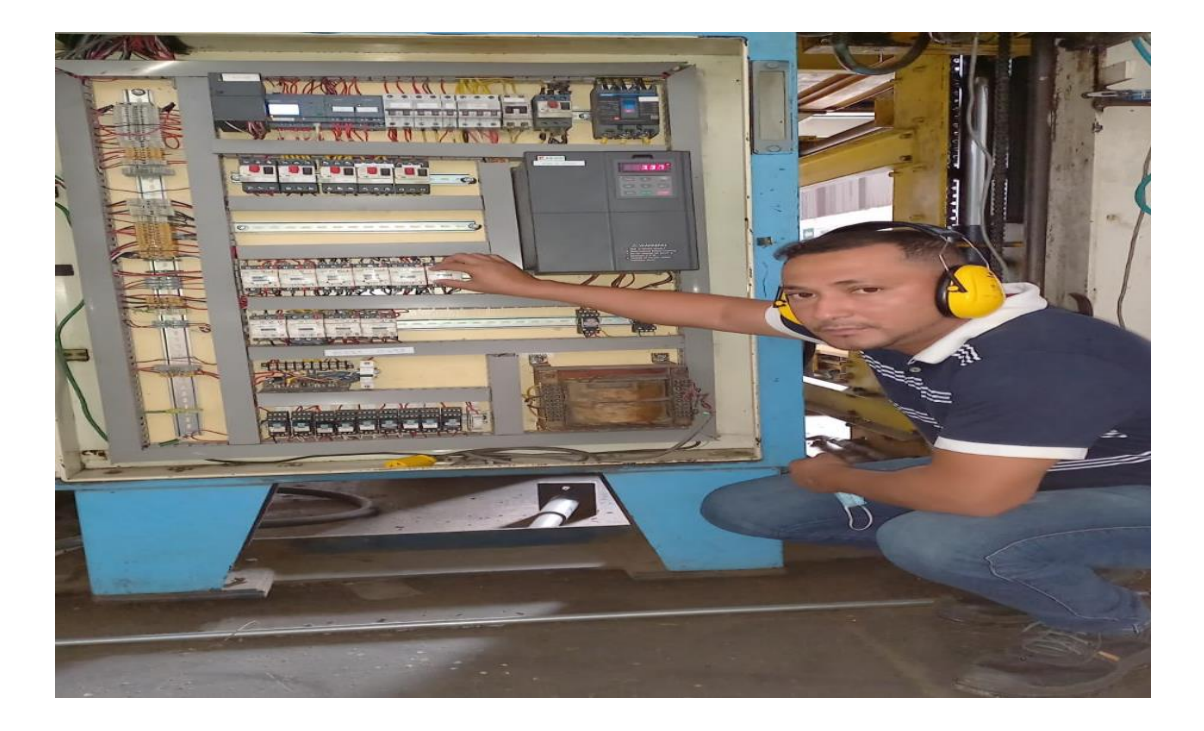

*Anexo 4. Tablero control y potencia de máquina stacker inferior después del proyecto.*

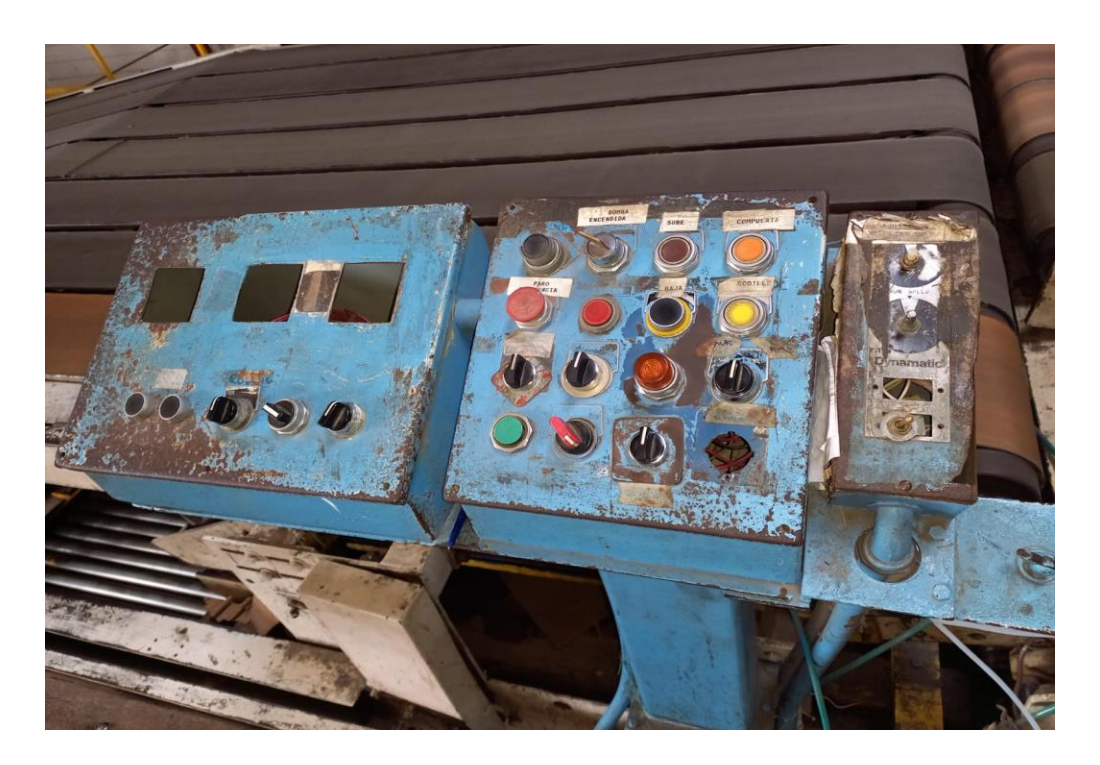

*Anexo 5. pupitre de control de máquina stacker inferior antes del proyecto.*

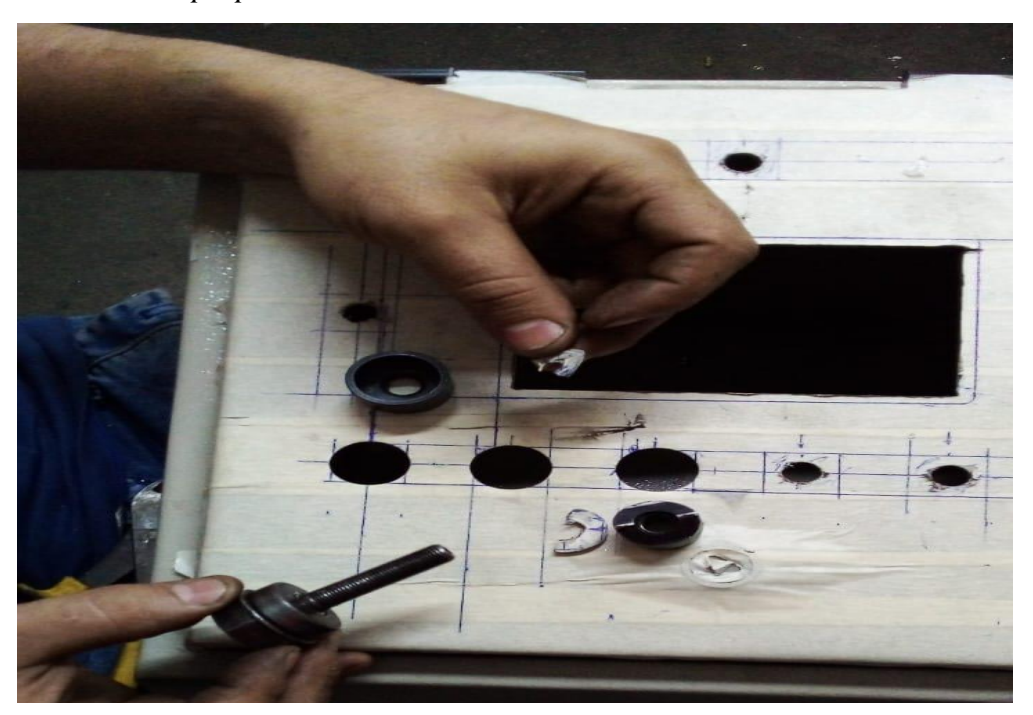

*Fuente: Foto propia.*

*Anexo 6. Perforaciones del pupitre de control de máquina stacker inferior antes del proyecto.*

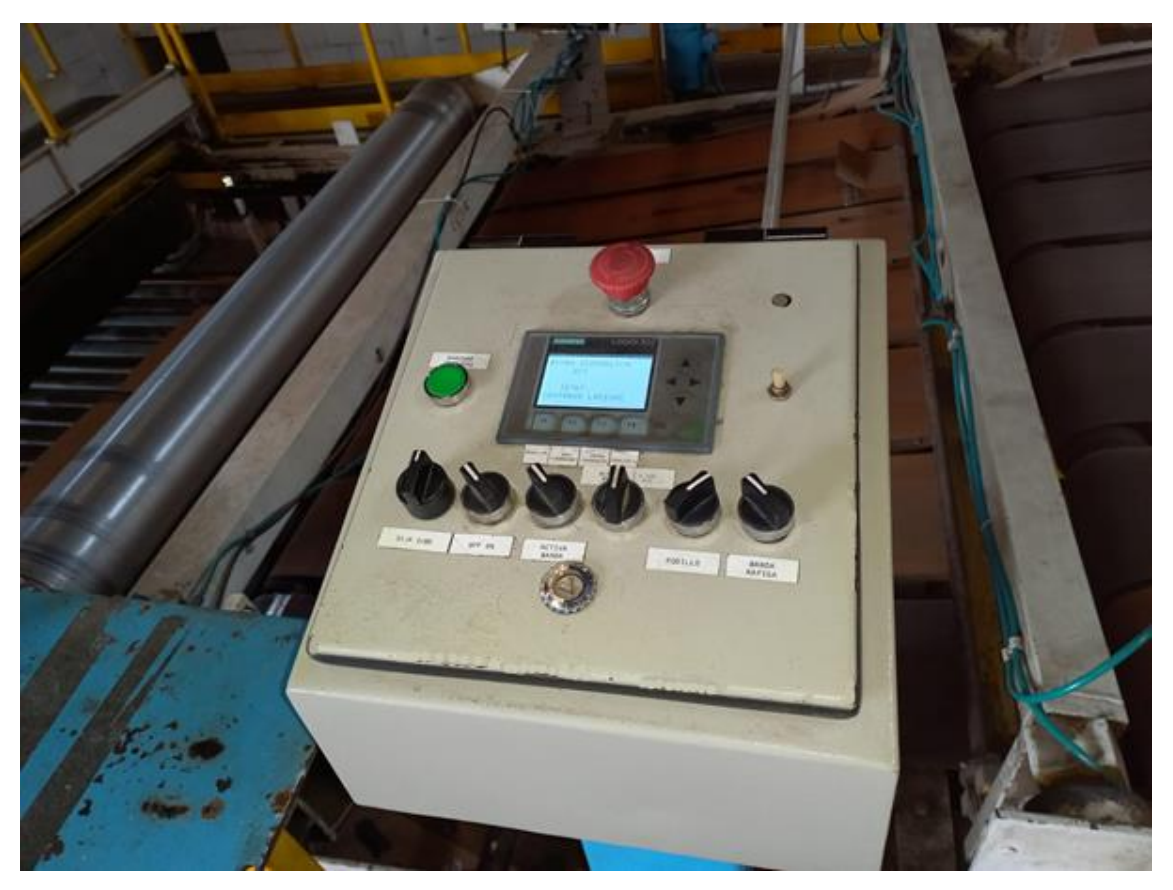

*Anexo 7. Tablero puesto en marcha pupitre de control de maquina stacker inferior.* 

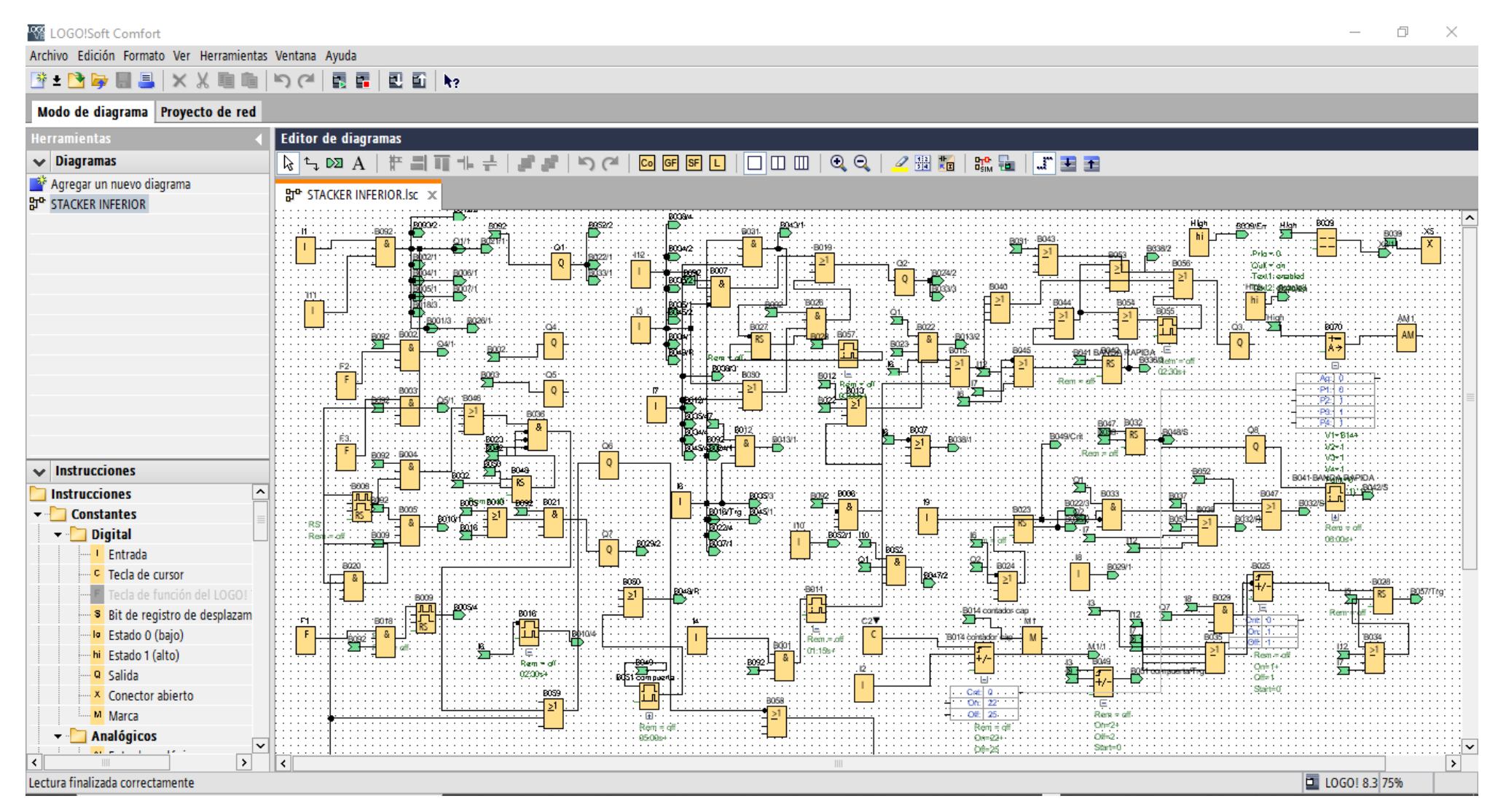

*Anexo 8. Programa de PLC máquina stacker inferior.*

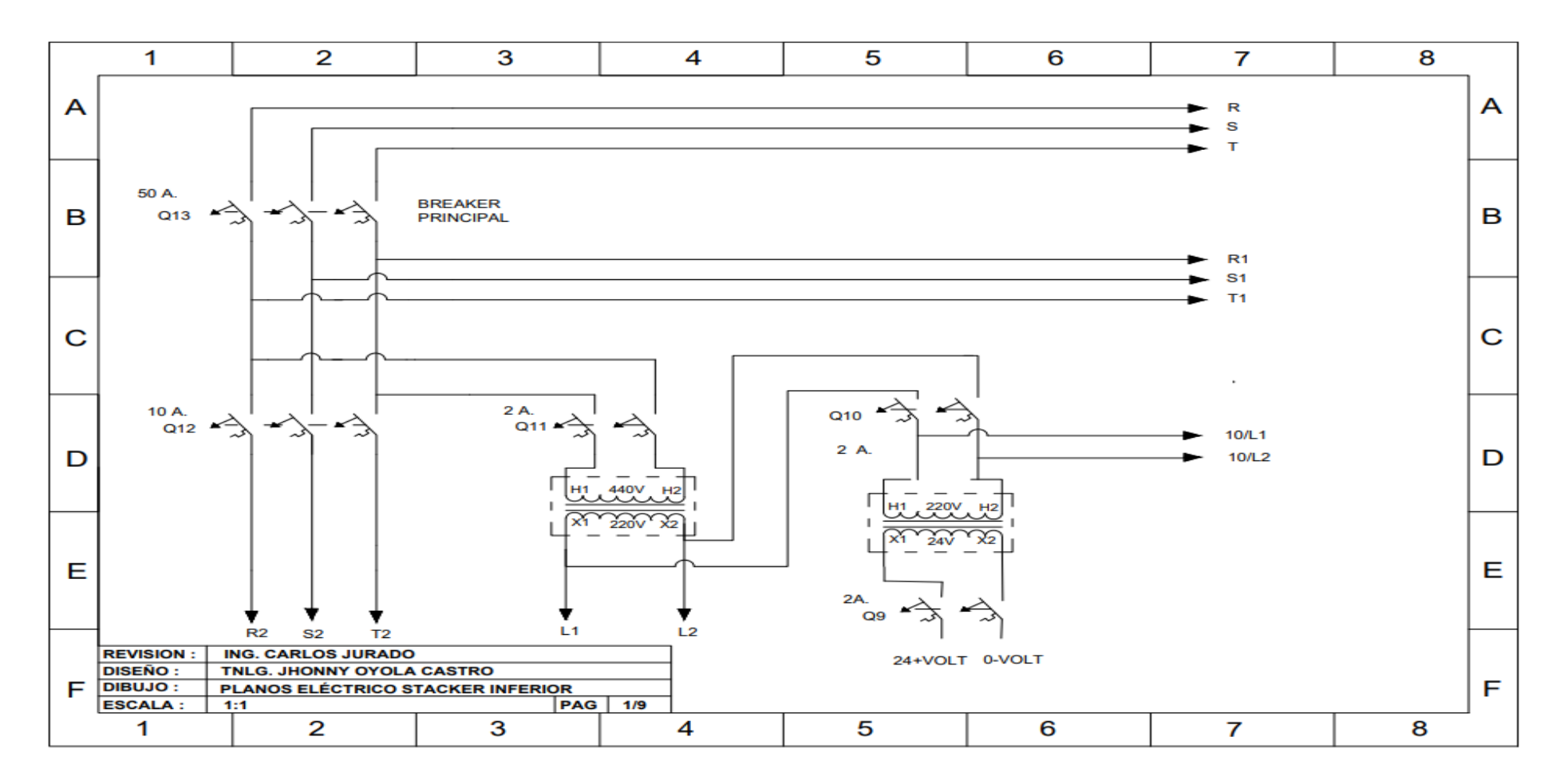

*Anexo 9. Plano eléctrico máquina apiladora de carton inferior*

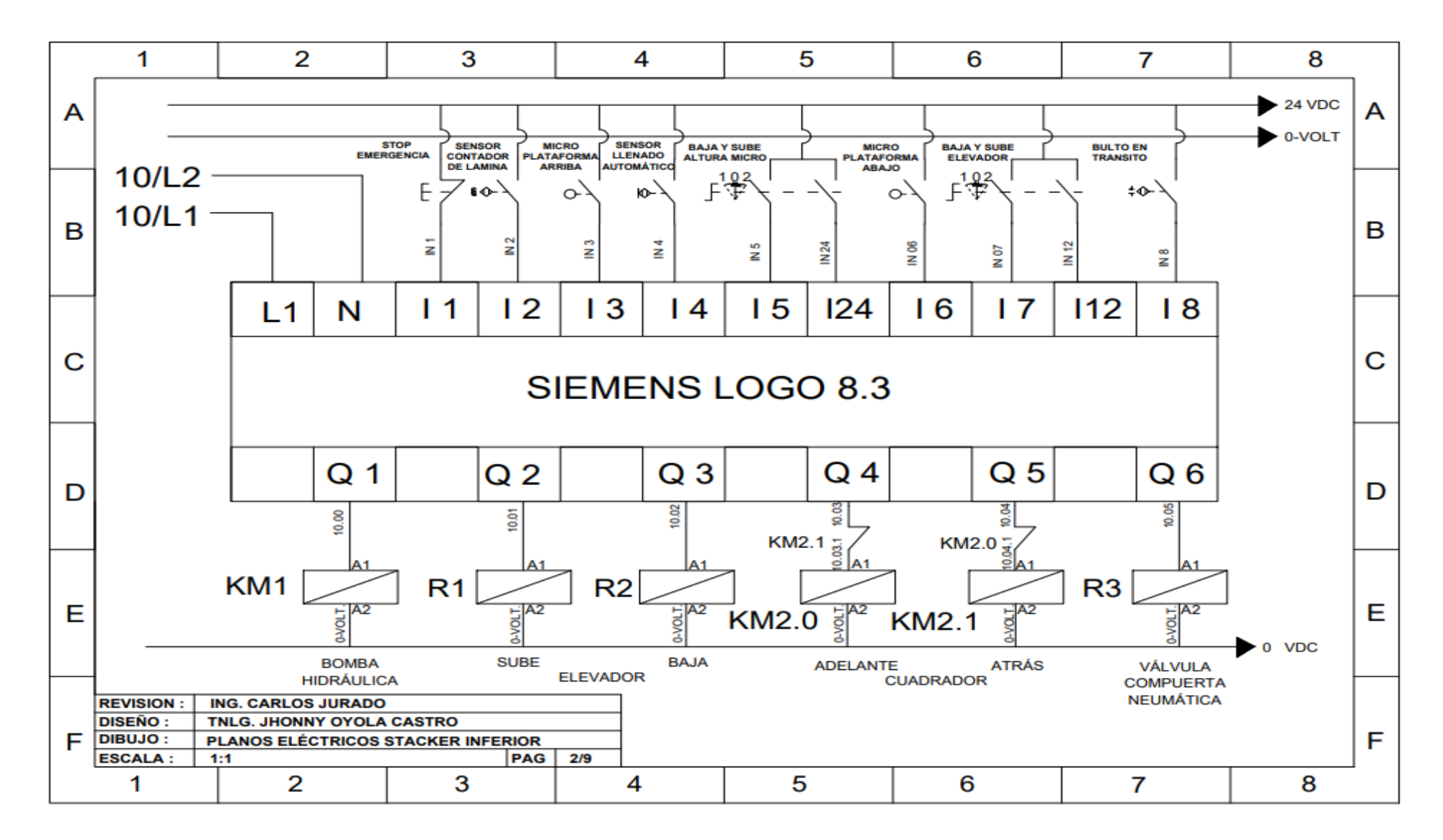

*Anexo 10. Plano eléctrico máquina apiladora de carton inferior*
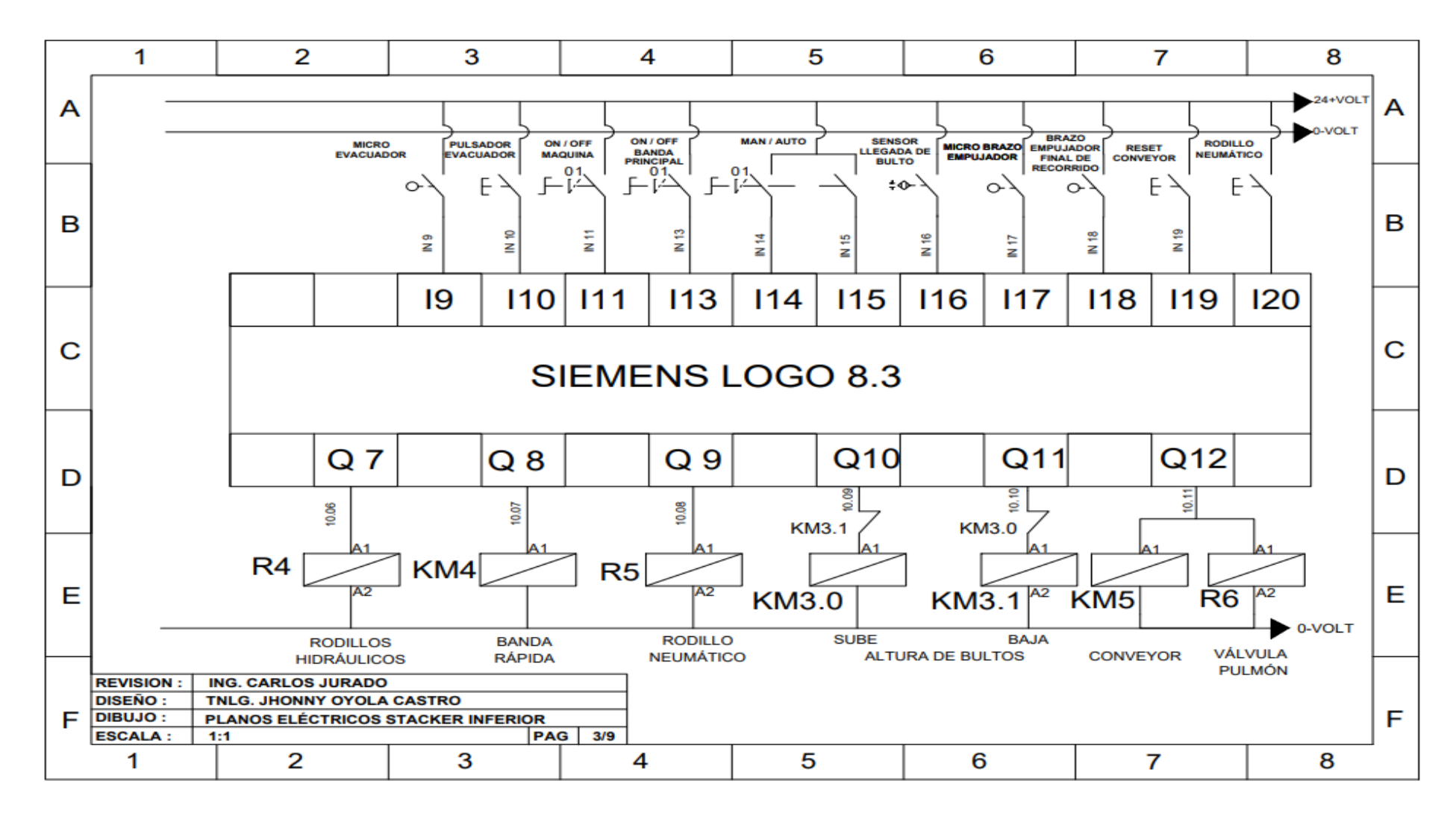

*Anexo 11. Plano eléctrico máquina apiladora de carton inferior*

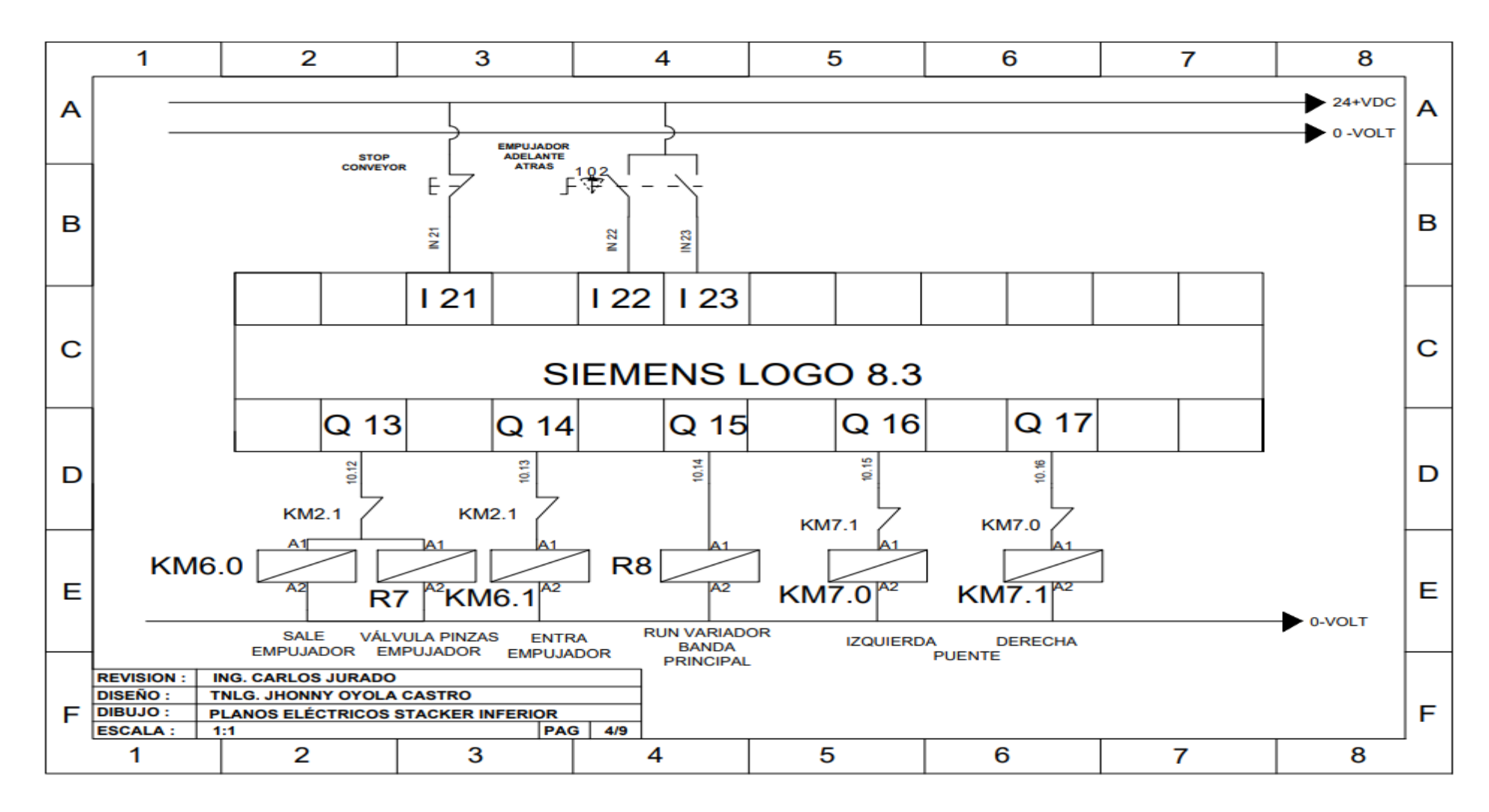

*Anexo 12. Plano eléctrico máquina apiladora de carton inferior*

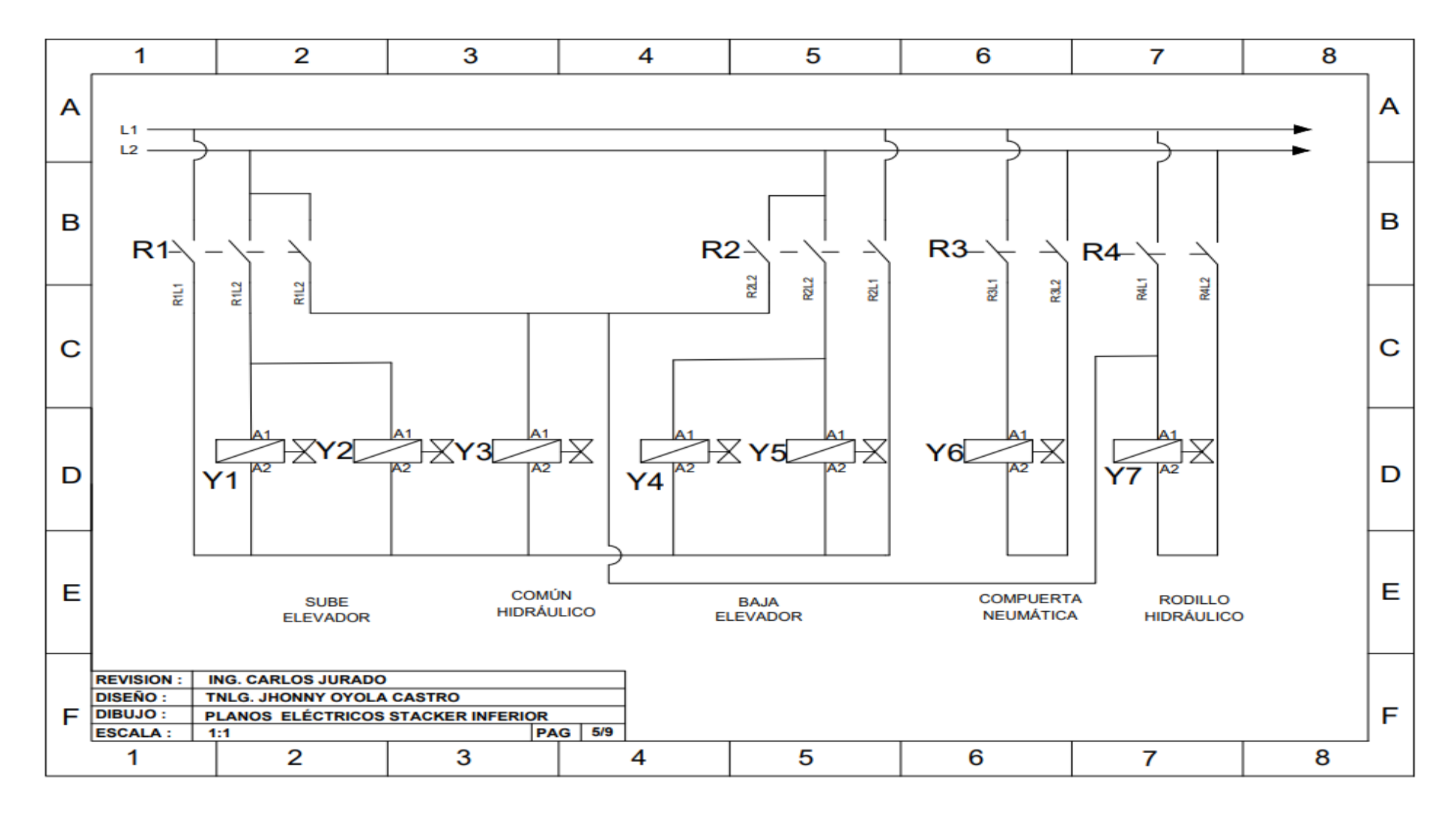

*Anexo 13. Plano eléctrico máquina apiladora de carton inferior*

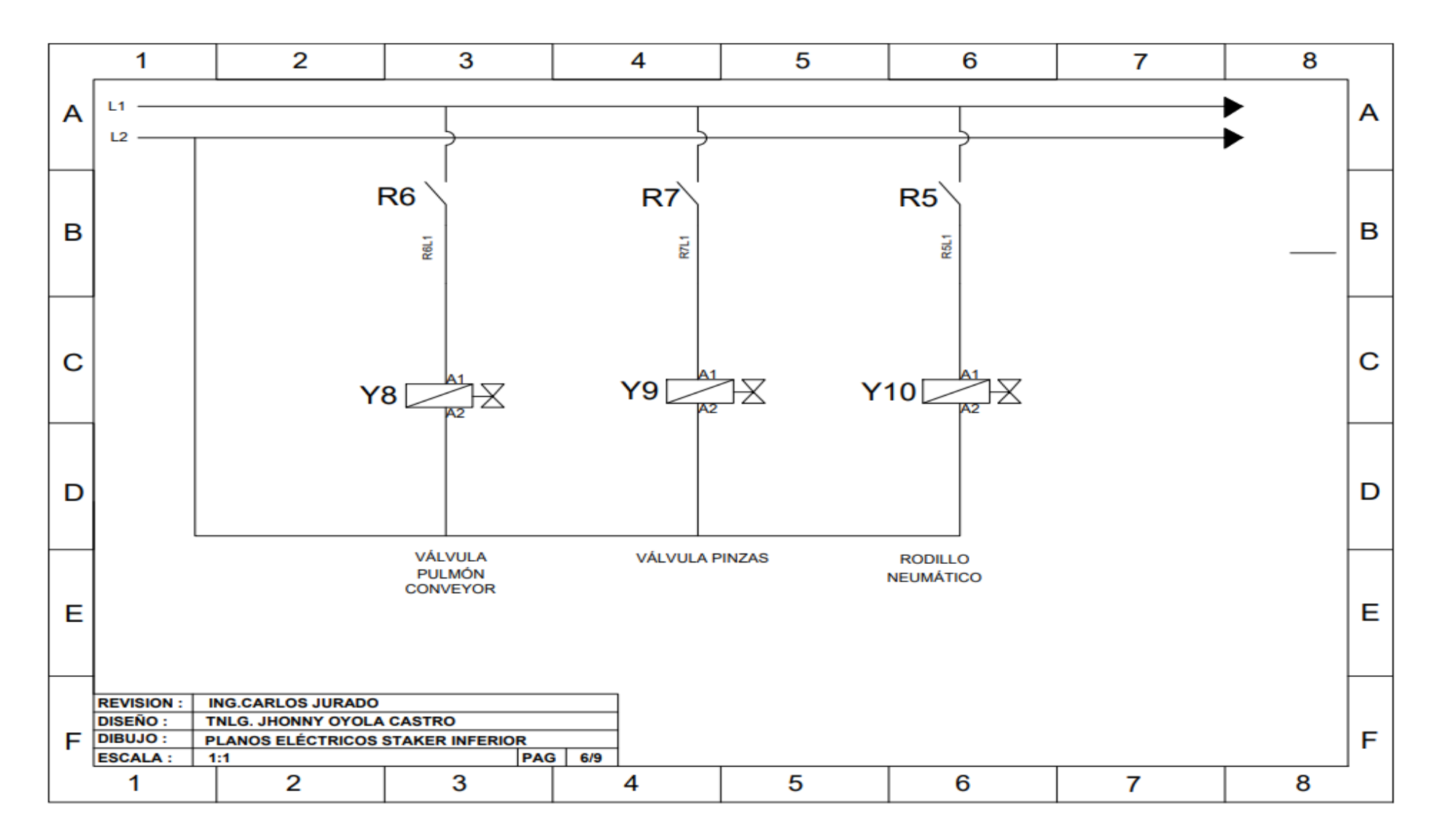

*Anexo 14. Plano eléctrico máquina apiladora de carton inferior*

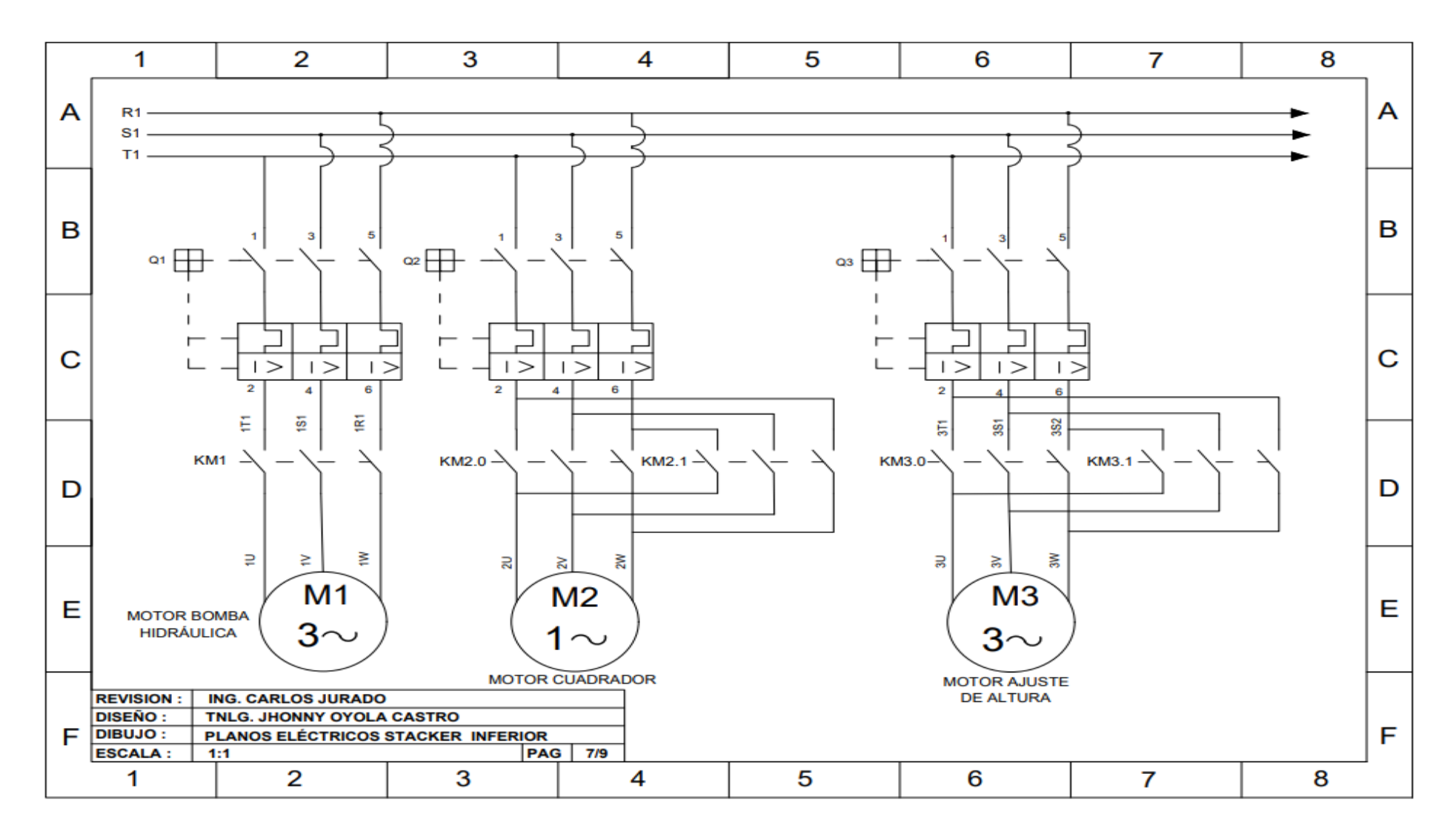

*Anexo 15. Plano eléctrico máquina apiladora de carton inferior*

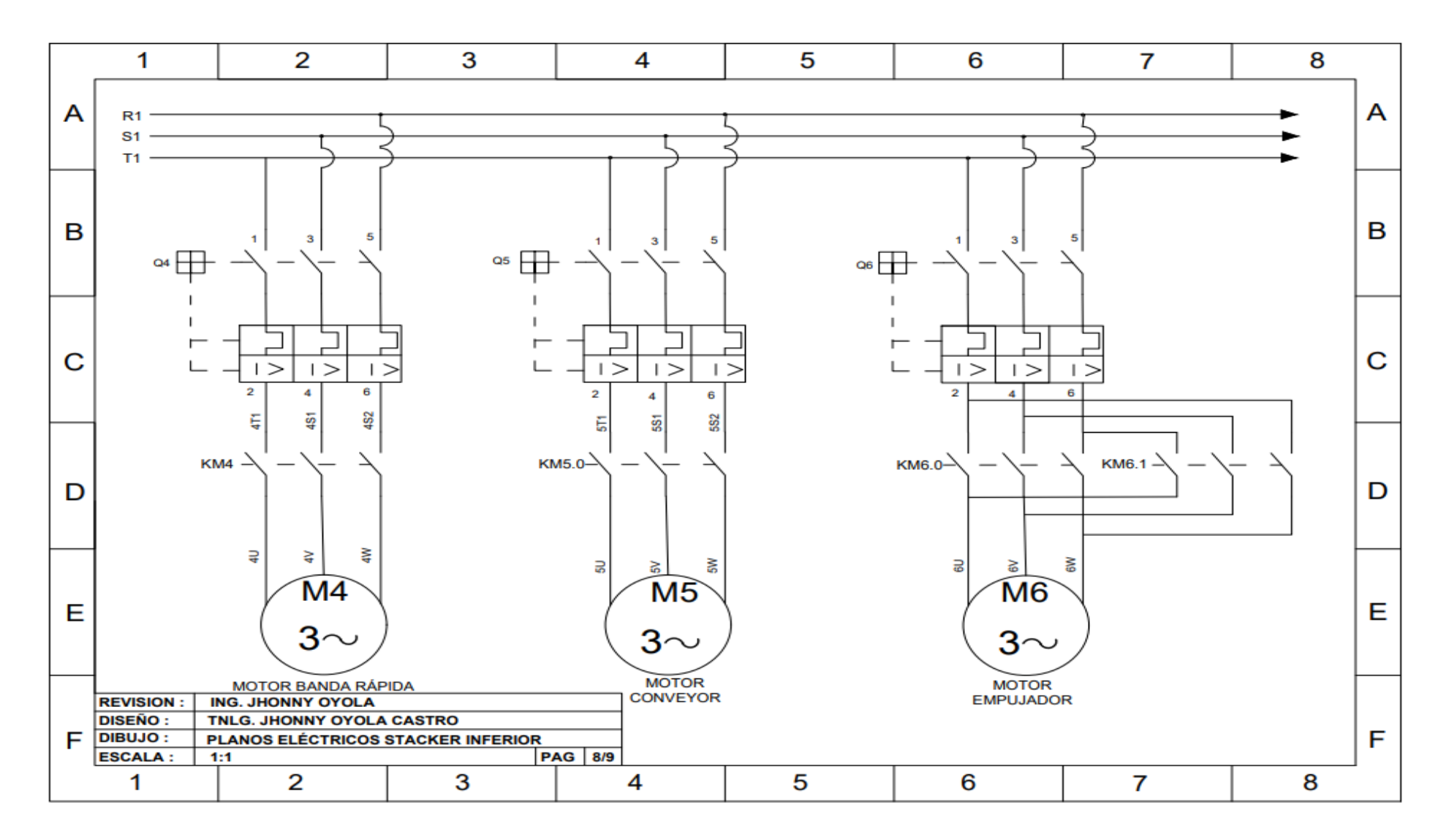

*Anexo 16. Plano eléctrico máquina apiladora de carton inferior*

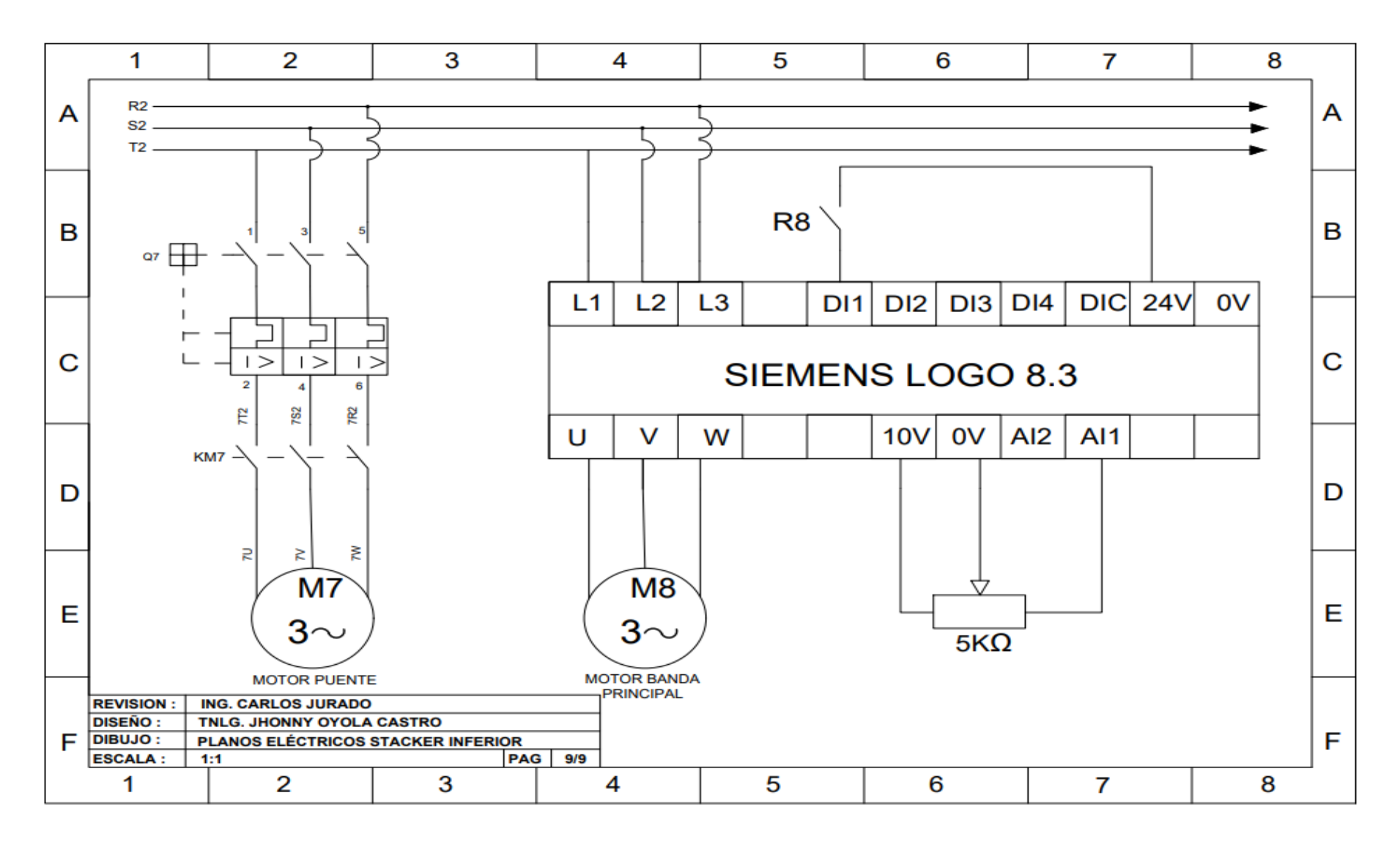

*Anexo 17. Plano eléctrico máquina apiladora de carton inferior*

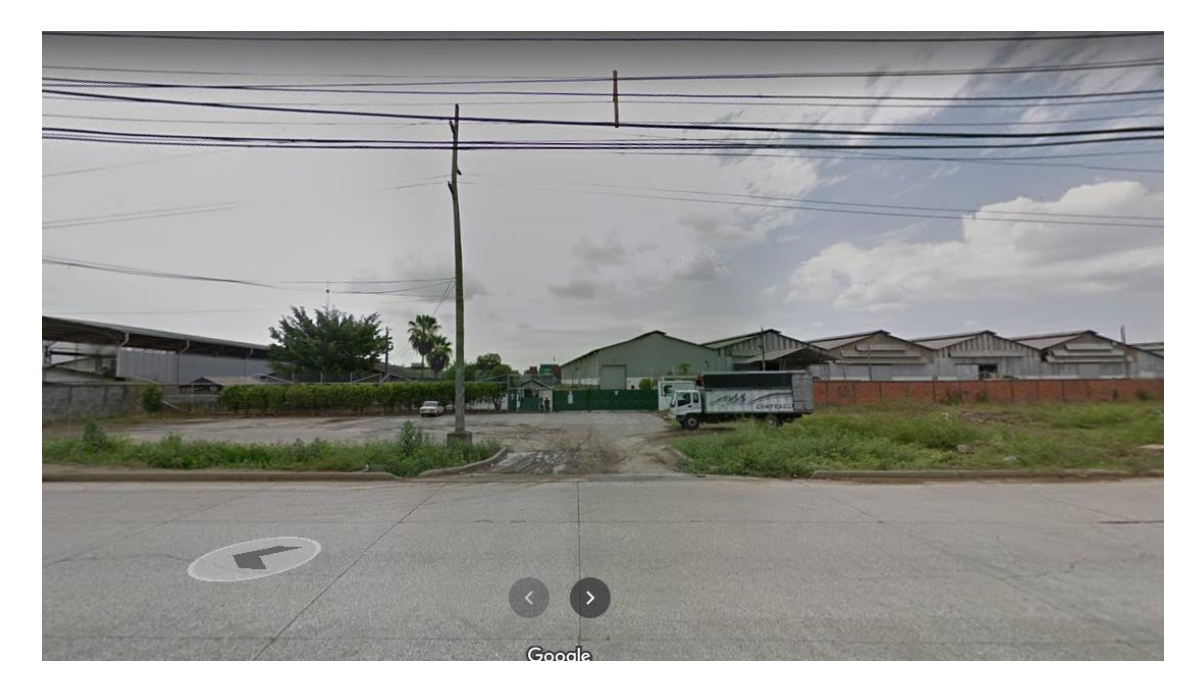

*Anexo 18. Ingreso a la empresa Cartorama. Fuente: Google maps*

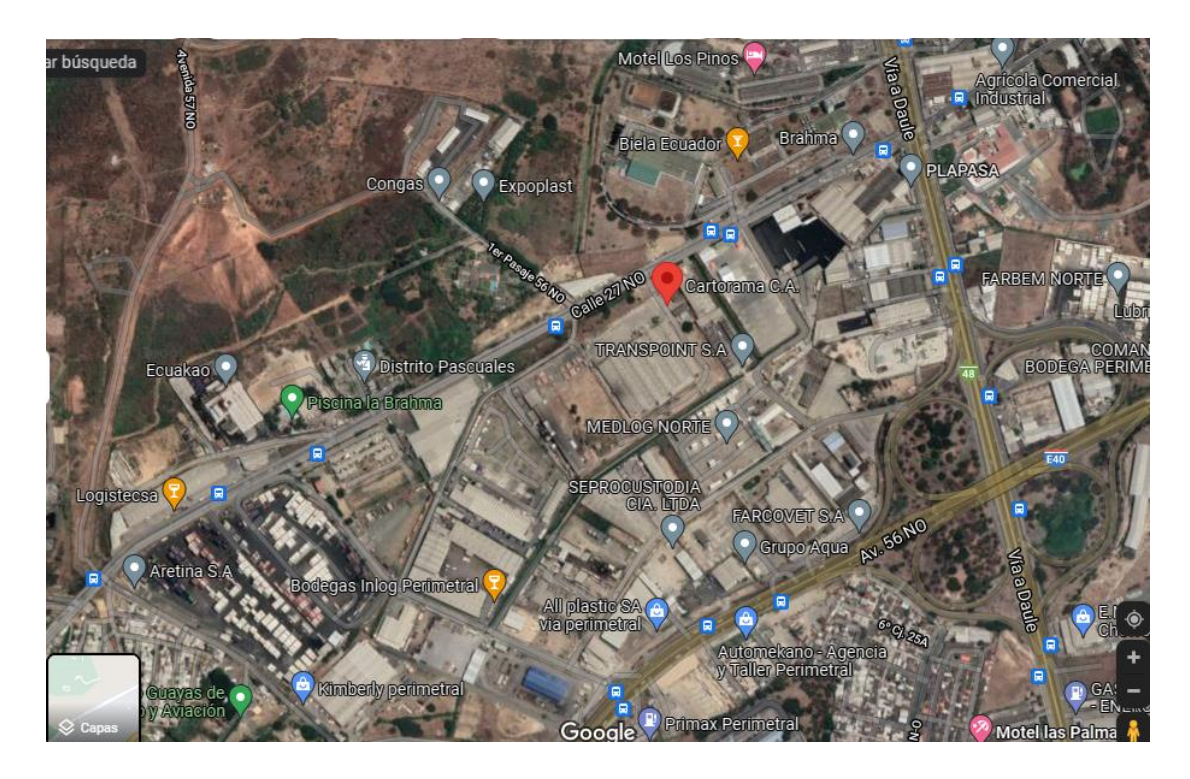

*Anexo 19. Ubicación de la empresa Cartorama. Fuente: Google maps*

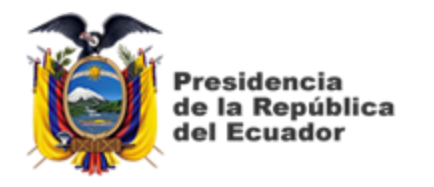

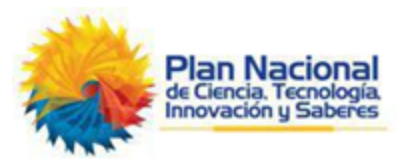

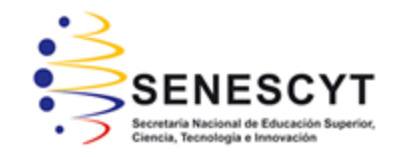

## **DECLARACIÓN Y AUTORIZACIÓN**

Yo, **OYOLA CASTRO**, **JHONNY ENRIQUE** con C.C: # **0925626293 autor del Trabajo de Titulación "Automatización de máquina de apilamiento inferior de láminas de cartón para la empresa Cartorama C. A"** previo a la obtención del título de **INGENIERO EN ELÉCTRICO MECANICA** en la Universidad Católica de Santiago de Guayaquil.

1.- Declaro tener pleno conocimiento de la obligación que tienen las instituciones de educación superior, de conformidad con el Artículo 144 de la Ley Orgánica de Educación Superior, de entregar a la SENESCYT en formato digital una copia del referido trabajo de titulación para que sea integrado al Sistema Nacional de Información de la Educación Superior del Ecuador para su difusión pública respetando los derechos de autor.

2.- Autorizo a la SENESCYT a tener una copia del referido trabajo de titulación, con el propósito de generar un repositorio que democratice la información, respetando las políticas de propiedad intelectual vigentes.

Guayaquil, 10 de marzo del 2022

\_\_\_\_\_\_\_\_\_\_\_\_\_\_\_\_\_\_\_\_\_\_\_\_\_\_\_\_\_\_\_\_\_\_\_\_\_

Nombre: Oyola Castro, Jhonny Enrique

C.C: 0925626293

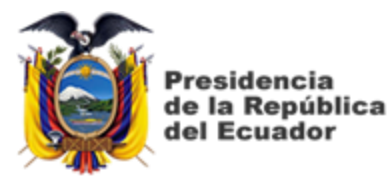

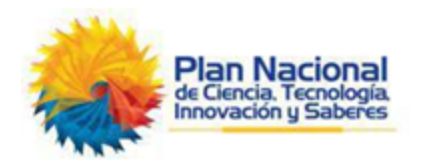

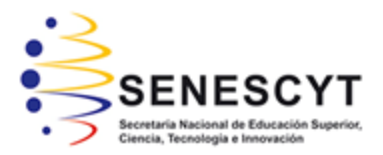

## *REPOSITORIO NACIONAL EN CIENCIA Y TECNOLOGÍA*

## FICHA DE REGISTRO DE TESIS/TRABAJO DE TITULACIÓN

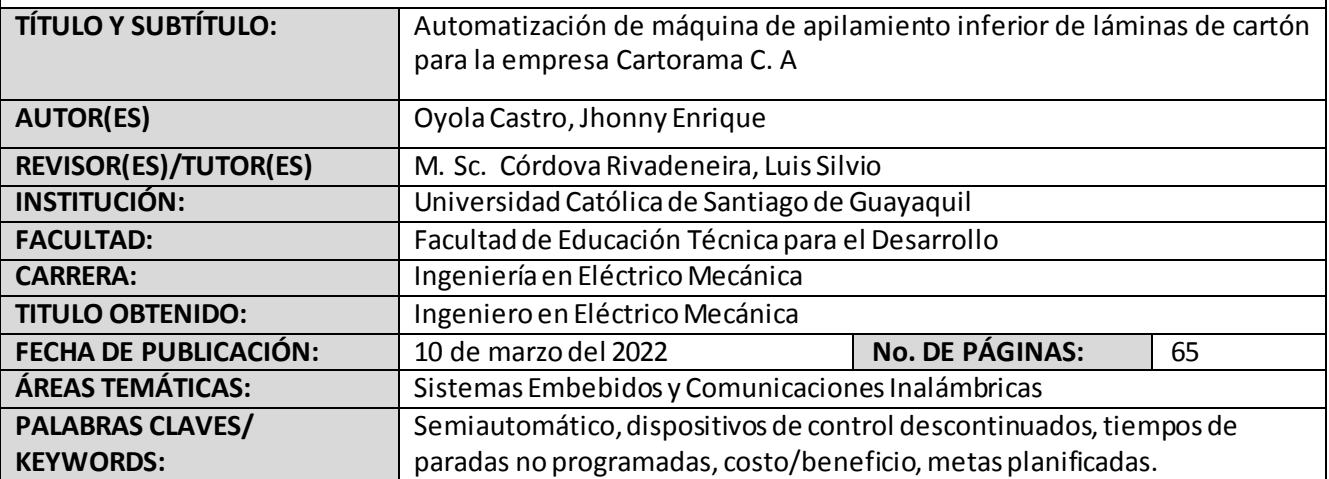

## **RESUMEN/ABSTRACT**

La empresa Cartorama C.A cuenta con una línea corrugadora de capacidad de 2500 toneladas mensuales de cartón corrugado en donde existe un sistema de apilamiento manual de láminas de cartón denominado stacker, el cual contaba con dispositivos de control descontinuados, que no se encontraban disponibles en el mercado ecuatoriano, dispositivos de control tales como temporizadores neumáticos, fuentes de voltaje de 24 VAC, contactoresfuera de la norma eléctrica IEEE, entre otros. El propósito de este proyecto es automatizar el sistema de apilado con el fin de reducir los tiempos de paradas no programadas por averías en los dispositivos descontinuados y ausentes en el mercado ecuatoriano. La metodología aplicada es de tipo cuantitativo, cualitativo y experimental, para este fin se realizó un cálculo costo/beneficio y de esta manera poder justificar la inversión, al mantener los índices de desempeño por debajo de los límites mensuales, para estar dentro de las metas planificadas.

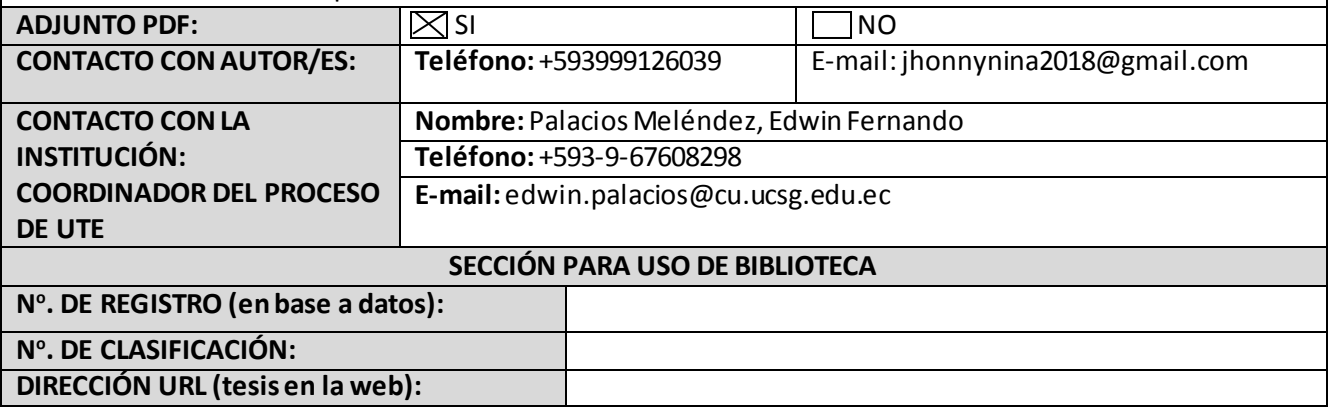